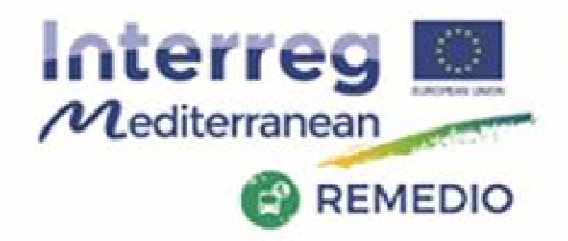

REMEDIO 2<sup>nd</sup> Meeting 18th and 19th May 2017 Escuela Técnica Superior de Ingeniería de Sevilla Camino de los Descubrimientos, s/n, Sevilla - SPAIN

### **The REMEDIO project:Financial issues and STEERING COMMITTEE MEETING**

#### **SessionV**\_\_ **Management and Financial Issues**

Lucia Da Rugna-ARPAV

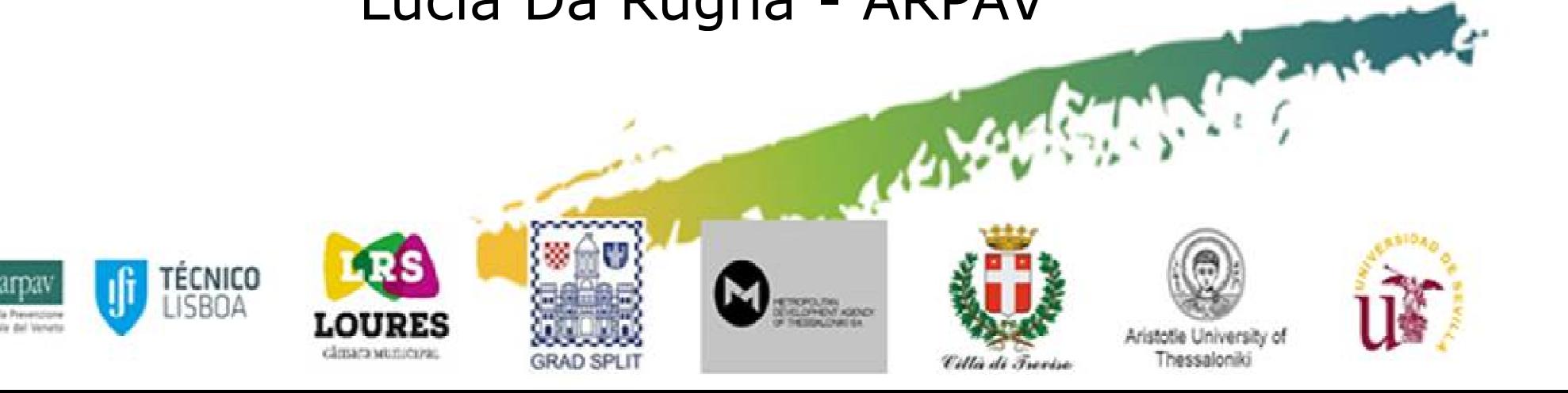

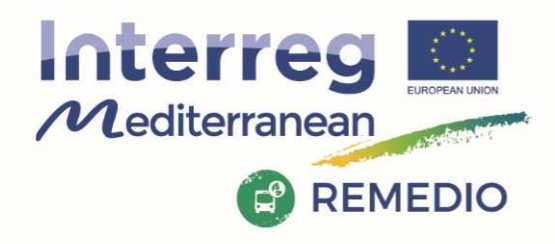

REMEDIO 2<sup>nd</sup> Meeting 18<sup>th</sup> and 19<sup>th</sup> May 2017 Escuela Técnica Superior de Ingeniería de Sevilla Camino de los Descubrimientos, s/n, Sevilla - SPAIN

# **Work Package 1 – Financial Issues**

- 1)Expenditure foreseen in Subsidy contract
- 2) Level of expenditure foreseen for each partner<br>3) Level expenditure reached by each partner
- Level expenditure reached by each partner
- 4) First level control selection: state of the art
- 5) Audit Trail
- 6) Calendar of submission of payment claims and progress reports
- 7) use of Synergie CTE

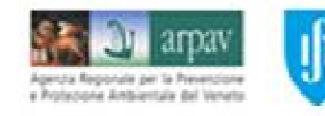

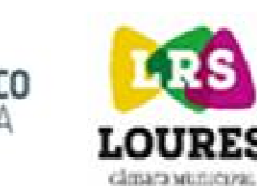

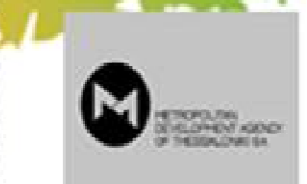

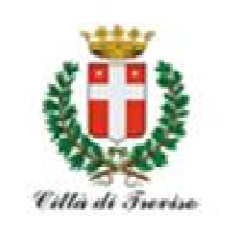

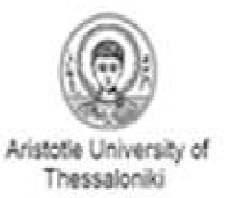

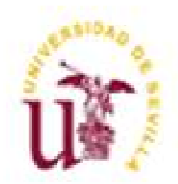

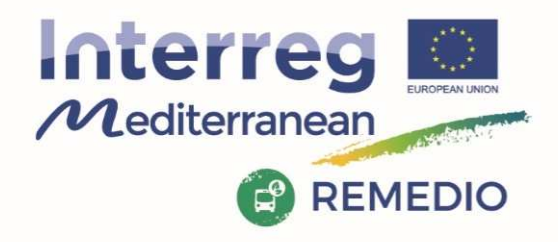

REMEDIO 2<sup>nd</sup> Meeting 18th and 19th May 2017 Escuela Técnica Superior de Ingeniería de Sevilla Camino de los Descubrimientos, s/n, Sevilla - SPAIN

# **Reference Documents: Project Documents**

- $\checkmark$  Application Form of REMEDIO
- $\checkmark$  Partnership Agreement
- $\checkmark$  Subsidy Contract

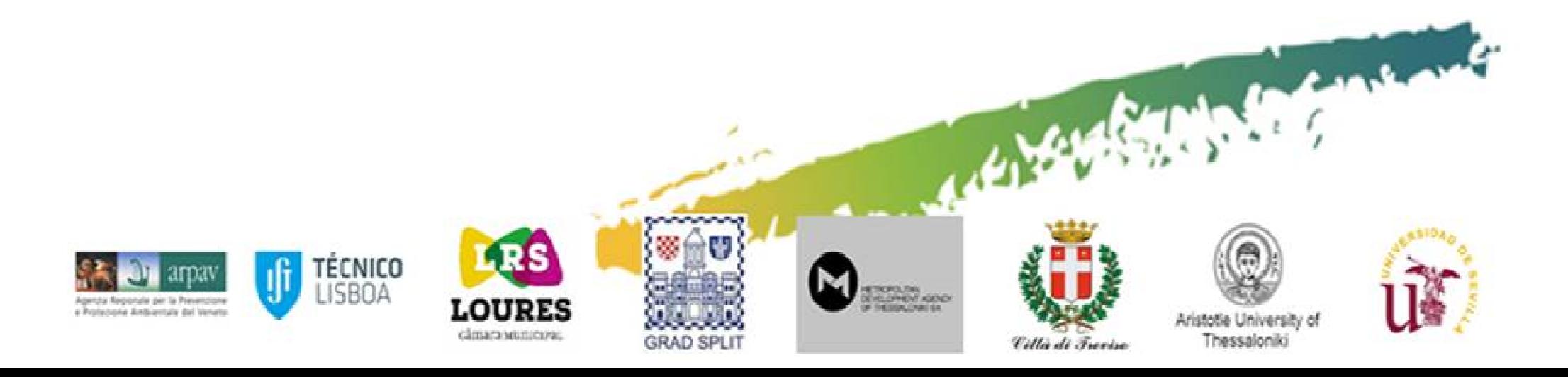

REMEDIO 2<sup>nd</sup> Meeting 18th and 19th May 2017 Escuela Técnica Superior de Ingeniería de Sevilla Camino de los Descubrimientos, s/n, Sevilla - SPAIN

Thessaloniki

Cillà di Freeise

#### Interreg  $\mathcal M$ editerranean **P** REMEDIO

# **1) Subsidy Deadline and Progress Report**

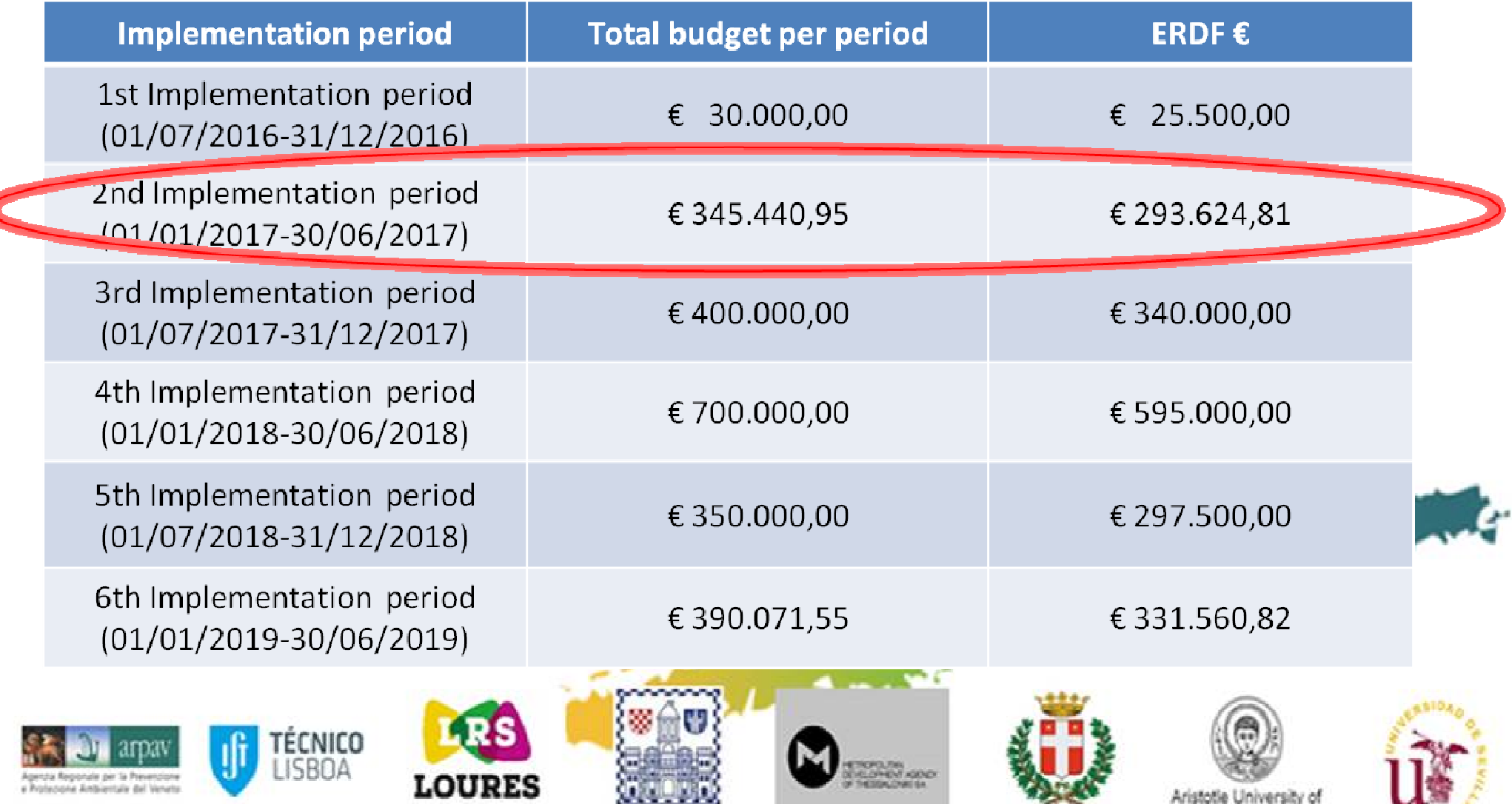

**GRAD SPLIT** 

clinars wunicize.

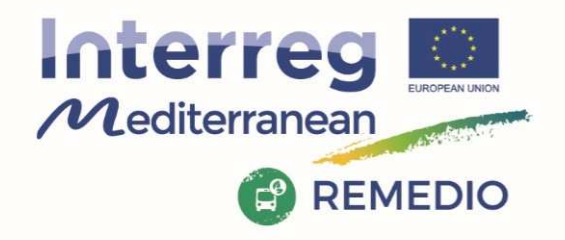

REMEDIO 2<sup>nd</sup> Meeting 18th and 19th May 2017 Escuela Técnica Superior de Ingeniería de Sevilla Camino de los Descubrimientos, s/n, Sevilla - SPAIN

# **First Progress Report**

### **Timeframe of implementation**

### **Semester II from 01/01/2017 to 30/06/2017**

#### **Total expenditures forecast in Subsidy Contract**

# **The goal is€ 345.440,95**

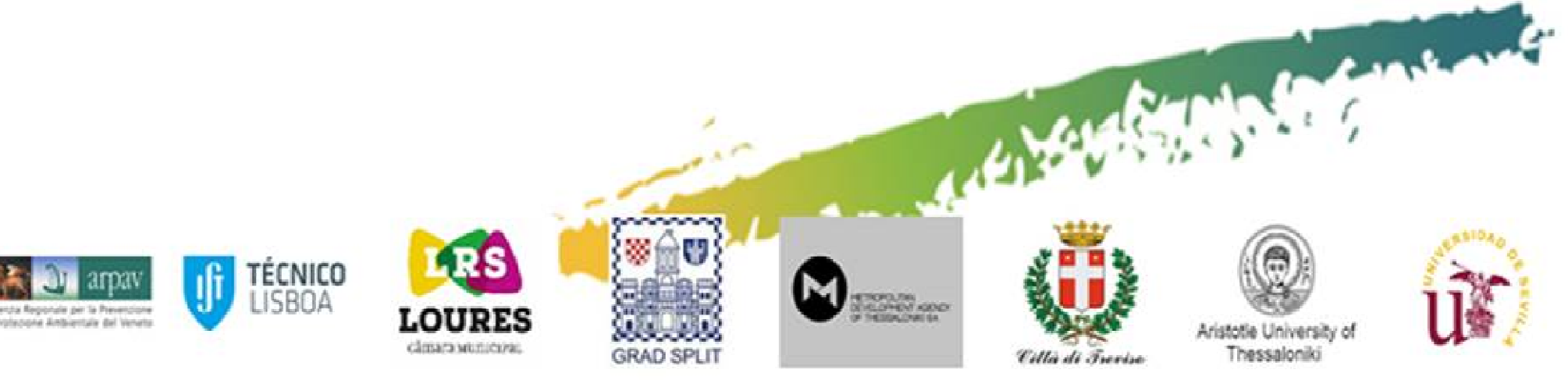

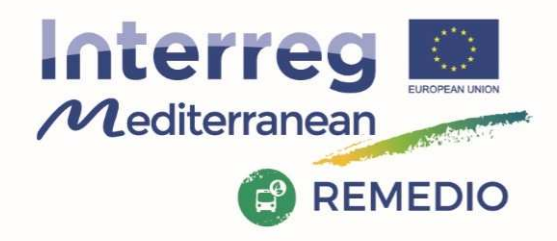

REMEDIO 2<sup>nd</sup> Meeting 18th and 19th May 2017 Escuela Técnica Superior de Ingeniería de Sevilla Camino de los Descubrimientos, s/n, Sevilla - SPAIN

# **How each partner can contribute?**

#### **Expenditures foreseen for partners:**

**Committment by each partner to LP in order to build up the Subsidy Contract**

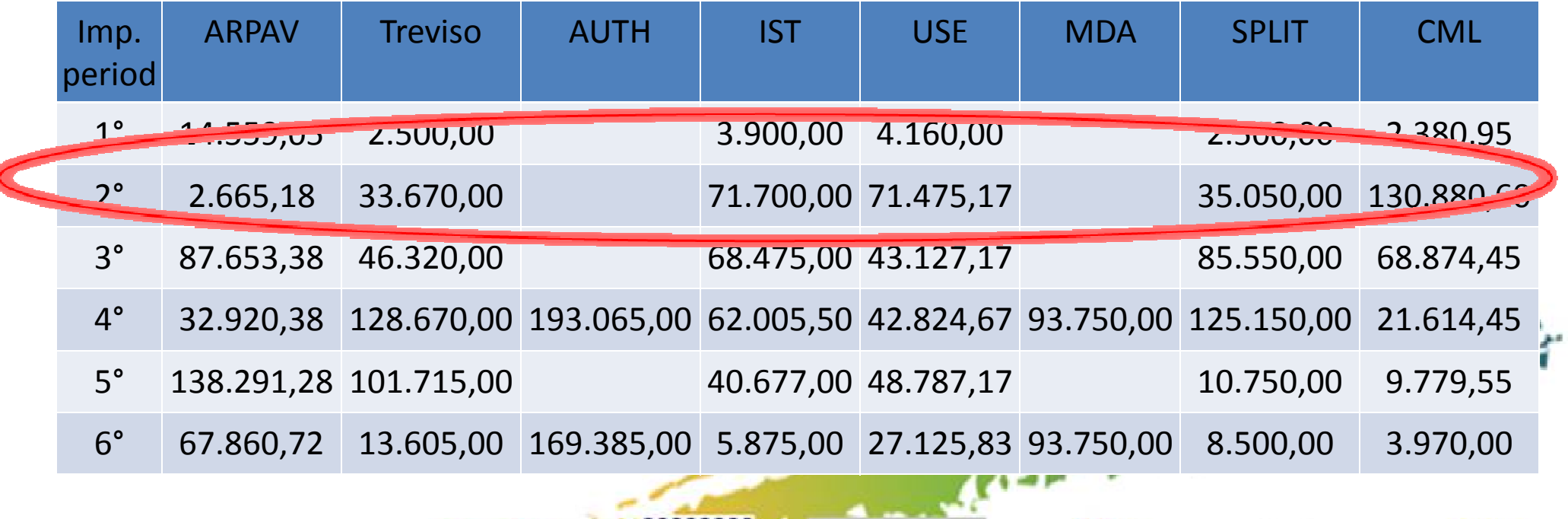

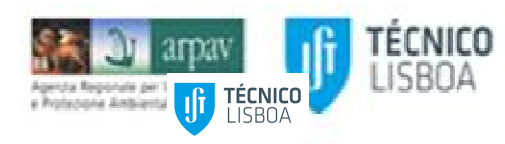

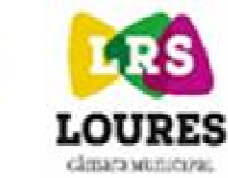

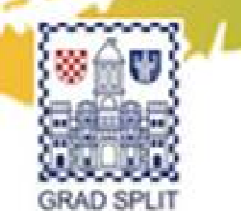

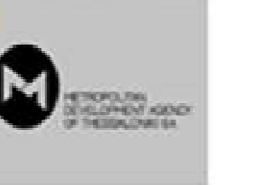

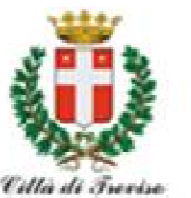

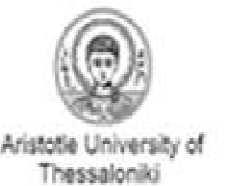

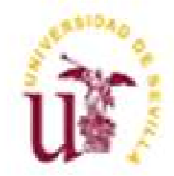

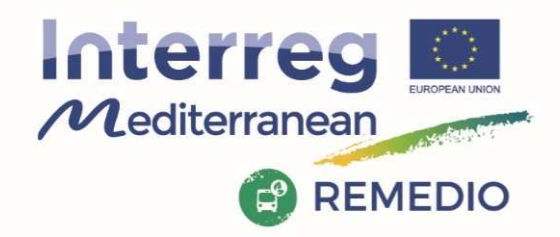

REMEDIO 2<sup>nd</sup> Meeting 18th and 19th May 2017 Escuela Técnica Superior de Ingeniería de Sevilla Camino de los Descubrimientos, s/n, Sevilla - SPAIN

### **What is the effective expenditure level that each partner can certified?**

 **Total expenditures certified for the first period per partner (foreseen)**

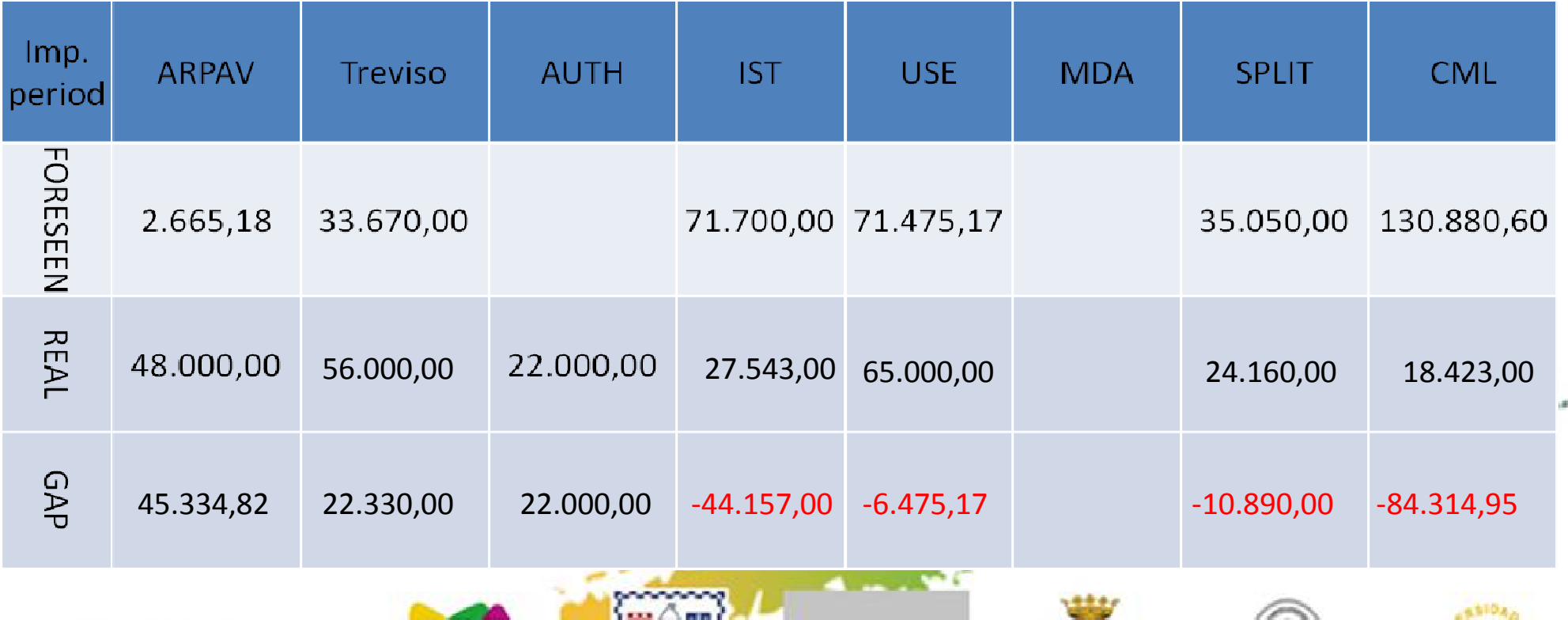

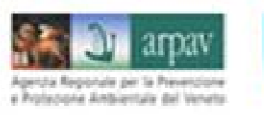

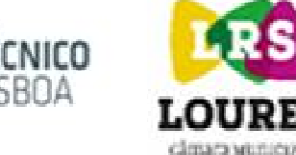

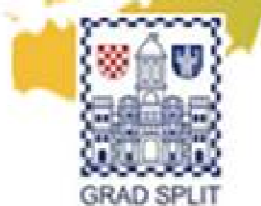

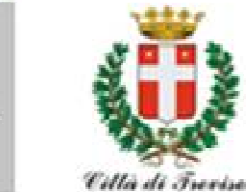

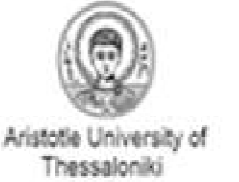

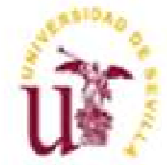

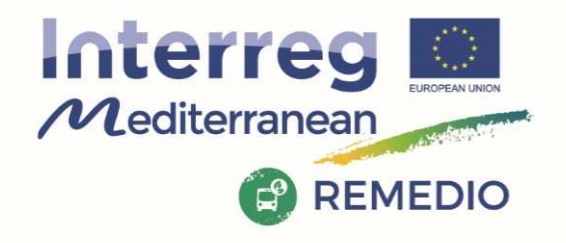

REMEDIO 2<sup>nd</sup> Meeting 18th and 19th May 2017 Escuela Técnica Superior de Ingeniería de Sevilla Camino de los Descubrimientos, s/n, Sevilla - SPAIN

### **First Progress Report**

# **Subsidy goal is € 345.440,95**

### **The foreseen certified expenditures are: 261.126,00**

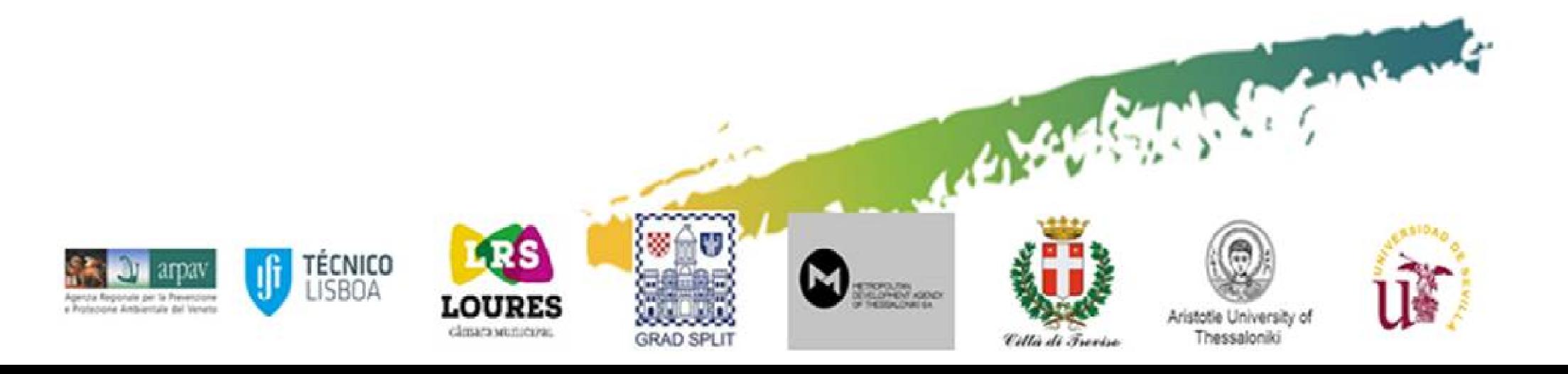

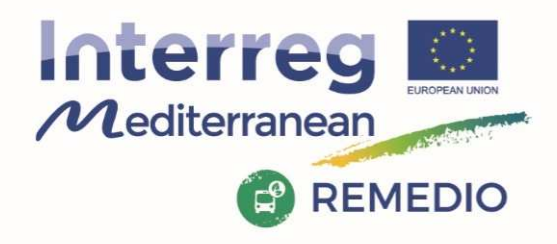

REMEDIO 2<sup>nd</sup> Meeting 18th and 19th May 2017 Escuela Técnica Superior de Ingeniería de Sevilla Camino de los Descubrimientos, s/n, Sevilla - SPAIN

# **Decommitment risks**

Claiming Payments lower than foreseen amounts on the project gives no guarantee that the undeclared ERDF amount is available for the following periods

 **All REMEDIO Partners must try to account the entire amount foreseen for each period!**

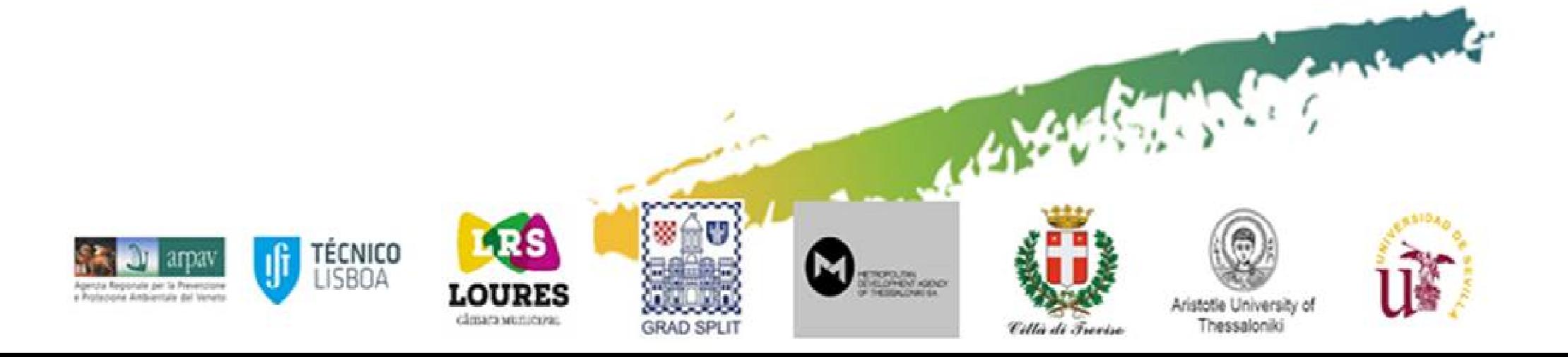

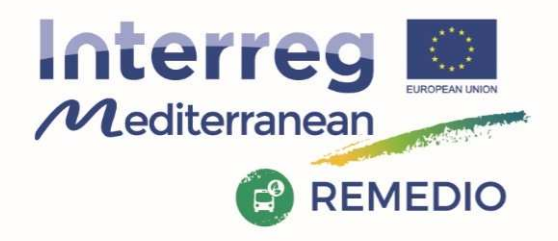

REMEDIO 2<sup>nd</sup> Meeting 18th and 19th May 2017 Escuela Técnica Superior de Ingeniería de Sevilla Camino de los Descubrimientos, s/n, Sevilla - SPAIN

# **Checks the expenditures:WHO AND HOW**

WHO: the Article <sup>23</sup> (4) of Regulation (EU) No 1299/2013, it is the responsibility of each Member State to set-up <sup>a</sup> first level control system and designate the controllers responsible for verifying that<br>the expenditure declared by beneficiaries from its territory the expenditure declared by beneficiaries from its territory complies with the applicable law and the Programme rules

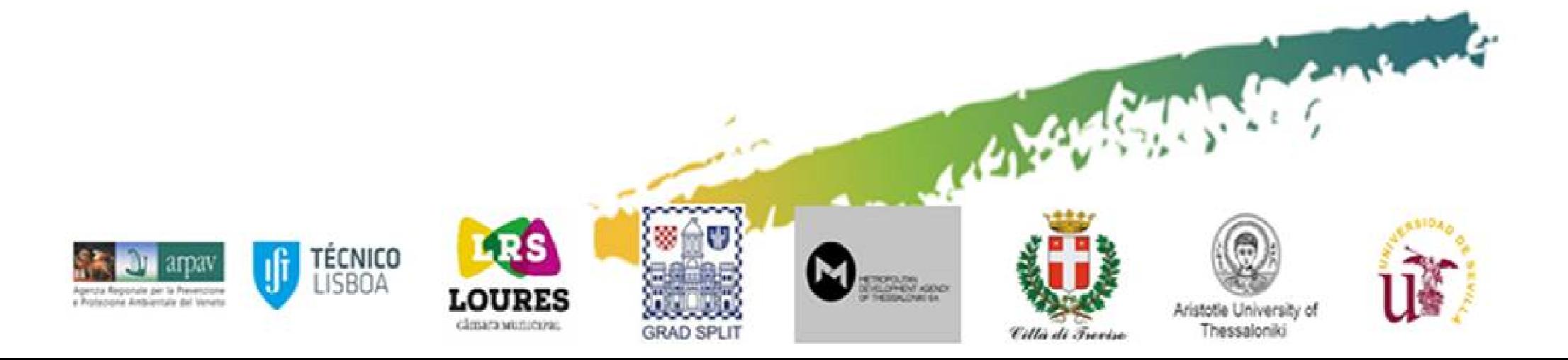

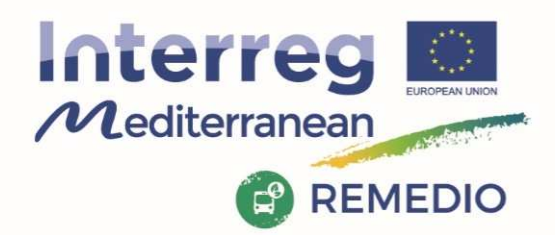

REMEDIO 2<sup>nd</sup> Meeting 18<sup>th</sup> and 19<sup>th</sup> May 2017 Escuela Técnica Superior de Ingeniería de Sevilla Camino de los Descubrimientos, s/n, Sevilla - SPAIN

# **Checks the expenditures:WHO AND HOW**

#### **HOW: The FLC verify**

 $\checkmark$  The compliance of project partner expenditures controlled under the rules set in<br>the Presmanne Manual the Programme Manual;

 $\checkmark$  The date entered by the partner in Synergie CTE;<br> $\checkmark$  Validate the partner expenditures and fill-in a che

v Validate the partner expenditures and fill-in a checklist in Synergie CTE regarding<br>the control performed: the control performed;

v Validate in Synergie CTE a FLC certificate (containing an official commitment on<br>validation of expenditures, the control checklist and a list of verified expenditure) validation of expenditures, the control checklist and <sup>a</sup> list of verified expenditure) indicating the amounts presented, validated and rejected, (a template of FLC certificate is available in the Programme website);

√ Print, sign and stamp the FLC certificate in order to be included in the partner<br>audit trail: audit trail;

 $\checkmark$  By signing the FLC certificate including the declaration of validation of<br>expenditures the controller confirms all the items and declares the proper use of expenditures, the controller confirms all the items and declares the proper use of funds. This statement should be based on proper checks as well as on a checklist whose format is provided by the Programme.

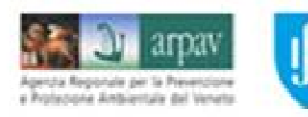

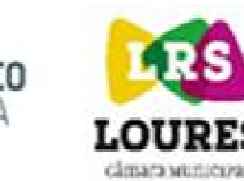

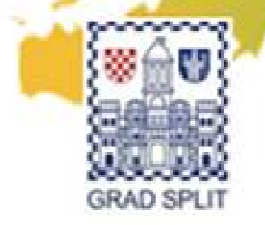

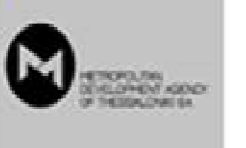

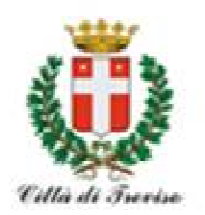

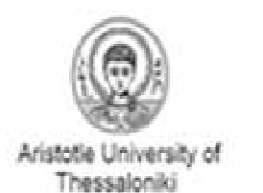

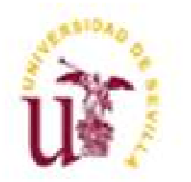

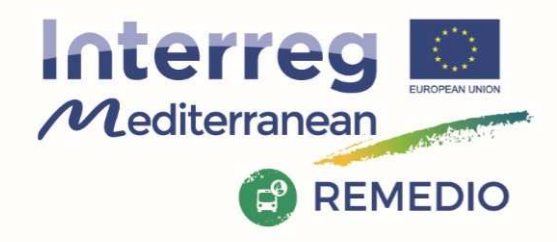

REMEDIO 2<sup>nd</sup> Meeting 18th and 19th May 2017 Escuela Técnica Superior de Ingeniería de Sevilla Camino de los Descubrimientos, s/n, Sevilla - SPAIN

# **First level control Different National FLC Systems :**

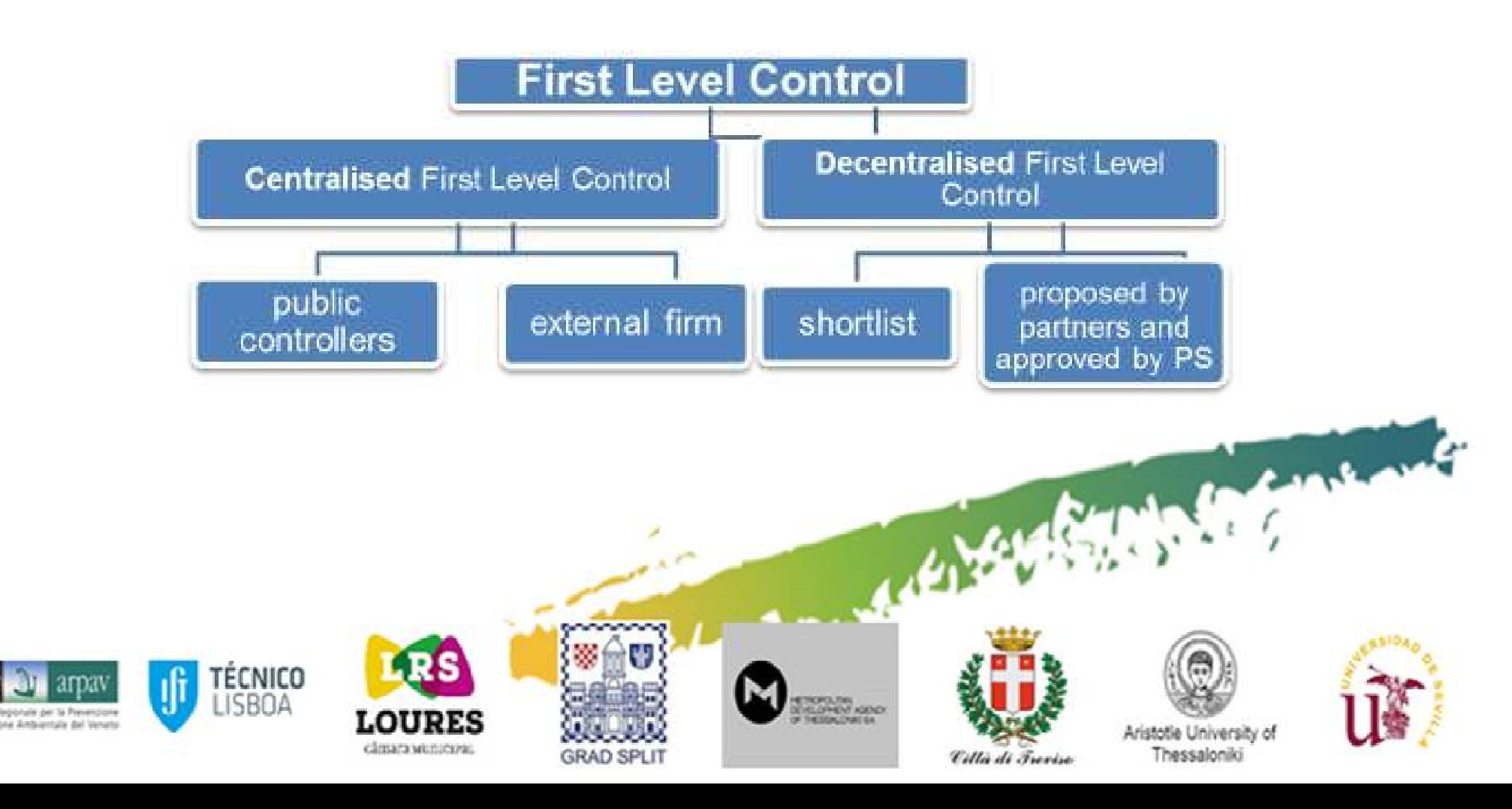

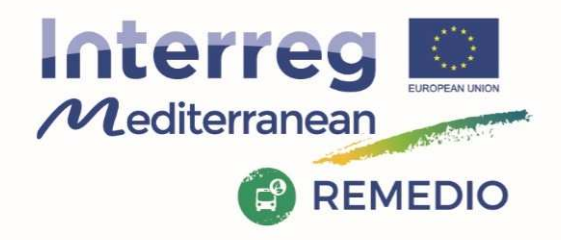

REMEDIO 2<sup>nd</sup> Meeting 18<sup>th</sup> and 19<sup>th</sup> May 2017 Escuela Técnica Superior de Ingeniería de Sevilla Camino de los Descubrimientos, s/n, Sevilla - SPAIN

#### **Centralize System (GREECE AND CROATIA): a NATIONAL CENTRAL PUBLIC Body controls expenditures of all partners from its territory:**

√ Partners should contact the national body in charge of FLC or<br>their national contact noint who will inform them about the First their national contact point who will inform them about the First Level Control procedure to be followed for the certification of expenditures (name and contact of the controller(s), timeframe and deadlines, compulsory documents,...).

v Partners whose national system is centralized should send their<br>declarations, of expenditures, to their national public body for declarations of expenditures to their national public body for certification before their inclusion in <sup>a</sup> project payment claim. v Control costs may be borne by the State or by the beneficiaries<br>and are in this case, eligible as project expenditures (refer to vour and are, in this case, eligible as project expenditures (refer to your National Control System description for details).

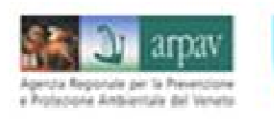

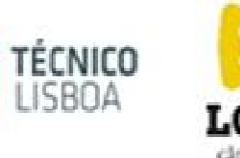

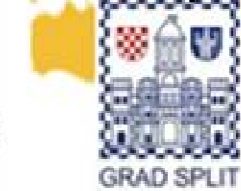

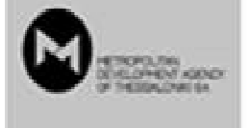

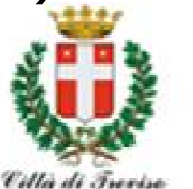

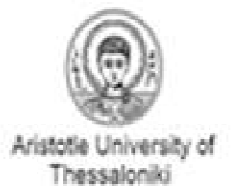

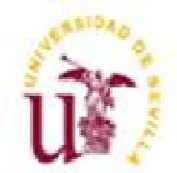

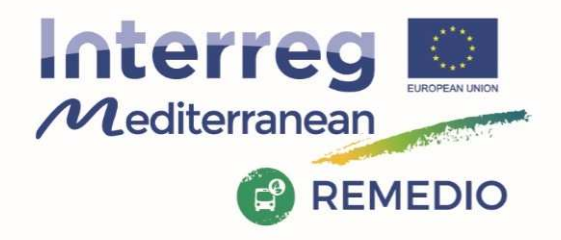

REMEDIO 2<sup>nd</sup> Meeting 18th and 19th May 2017 Escuela Técnica Superior de Ingeniería de Sevilla Camino de los Descubrimientos, s/n, Sevilla - SPAIN

#### **Decentralize System (All other partners): The FLC is selected by the partners, and approved by the approbation body designed designedby the partners State (1/2)**

√ The partners contact the national/regional body in charge of the FLC approval or<br>their national contact noint, which will inform them about the procedure to be their national contact point, which will inform them about the procedure to be followed in order to have their FLC approved (specific terms for selection of FLC, documents to be provided,…).

 $\checkmark$  The partner will then fill out a form - provided by the national / regional body -<br>detailing the choice of controller and qualifications. Unon receint, the central detailing the choice of controller and qualifications. Upon receipt, the central national / regional approbation body will assess the information provided and validate the choice of the controller.

√ Once approved by the approval national/regional body, the partner must include<br>the information of the approved ELC in Synergie CTE in order to grant him/her the information of the approved FLC in Synergie CTE in order to grant him/her access to the on line monitoring tool of the Programme.

√ Partners must send their declarations of expenditures to their approved FLC and<br>obtain certifications before their inclusion in a project nayment claim obtain certifications before their inclusion in <sup>a</sup> project payment claim.

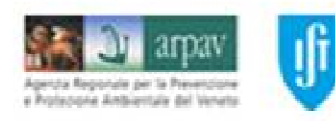

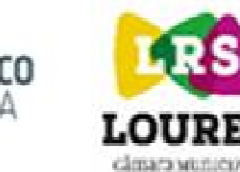

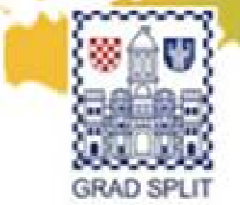

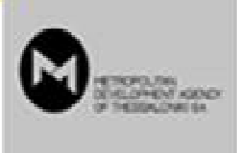

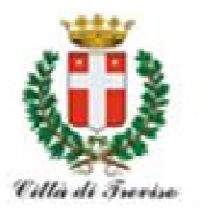

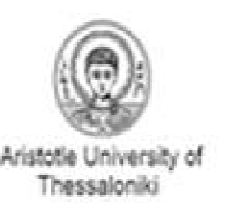

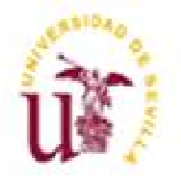

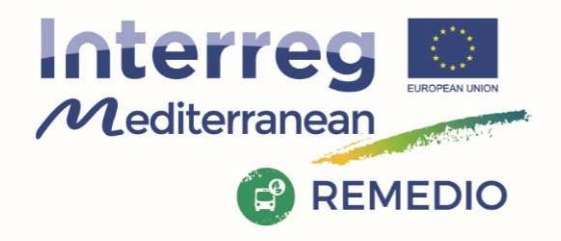

REMEDIO 2<sup>nd</sup> Meeting 18<sup>th</sup> and 19<sup>th</sup> May 2017 Escuela Técnica Superior de Ingeniería de Sevilla Camino de los Descubrimientos, s/n, Sevilla - SPAIN

#### **Decentralize System (All other partners): The FLC is selected by the partners, and approved by the approbation body designed designedby the partners State (2/2)**

- $\checkmark$  In some Participating States, the expenditures certified by FLC must be validated<br>at national level before their inclusion in a project nayment claim. In these at national level before their inclusion in <sup>a</sup> project payment claim. In these cases, timing for certification process should be adjusted and the national validation accompanying each certificate will be uploaded on SYNERGY CTE and provided by the PPs when submitting their certificates to their Lead Partner.
- Control costs borne by beneficiaries are eligible (refer to your National Control System description for details).<br>If during the project impleme
- If, during the project implementation, a new FLC is appointed, a new approval<br>has to be provided has to be provided.
- If an external controller is selected by the project partner, this controller has to<br>he chosen in line with public procurement rules be chosen in line with public procurement rules.

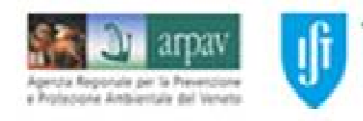

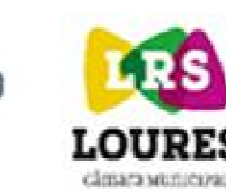

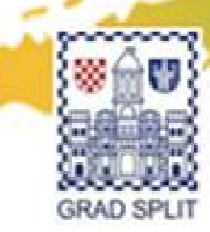

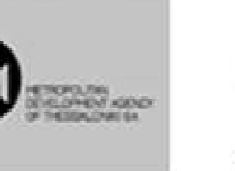

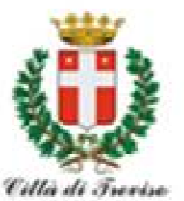

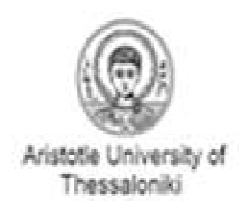

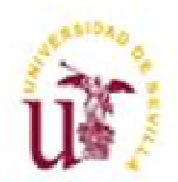

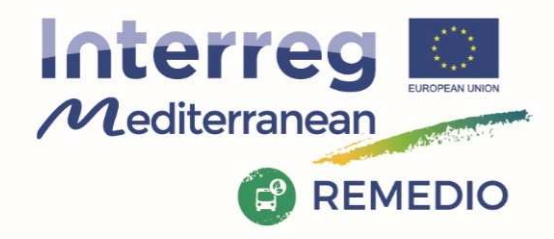

REMEDIO 2<sup>nd</sup> Meeting 18th and 19th May 2017 Escuela Técnica Superior de Ingeniería de Sevilla Camino de los Descubrimientos, s/n, Sevilla - SPAIN

# **What is the state of the art of selection procedure for each partners involved by the Decentralize system?**

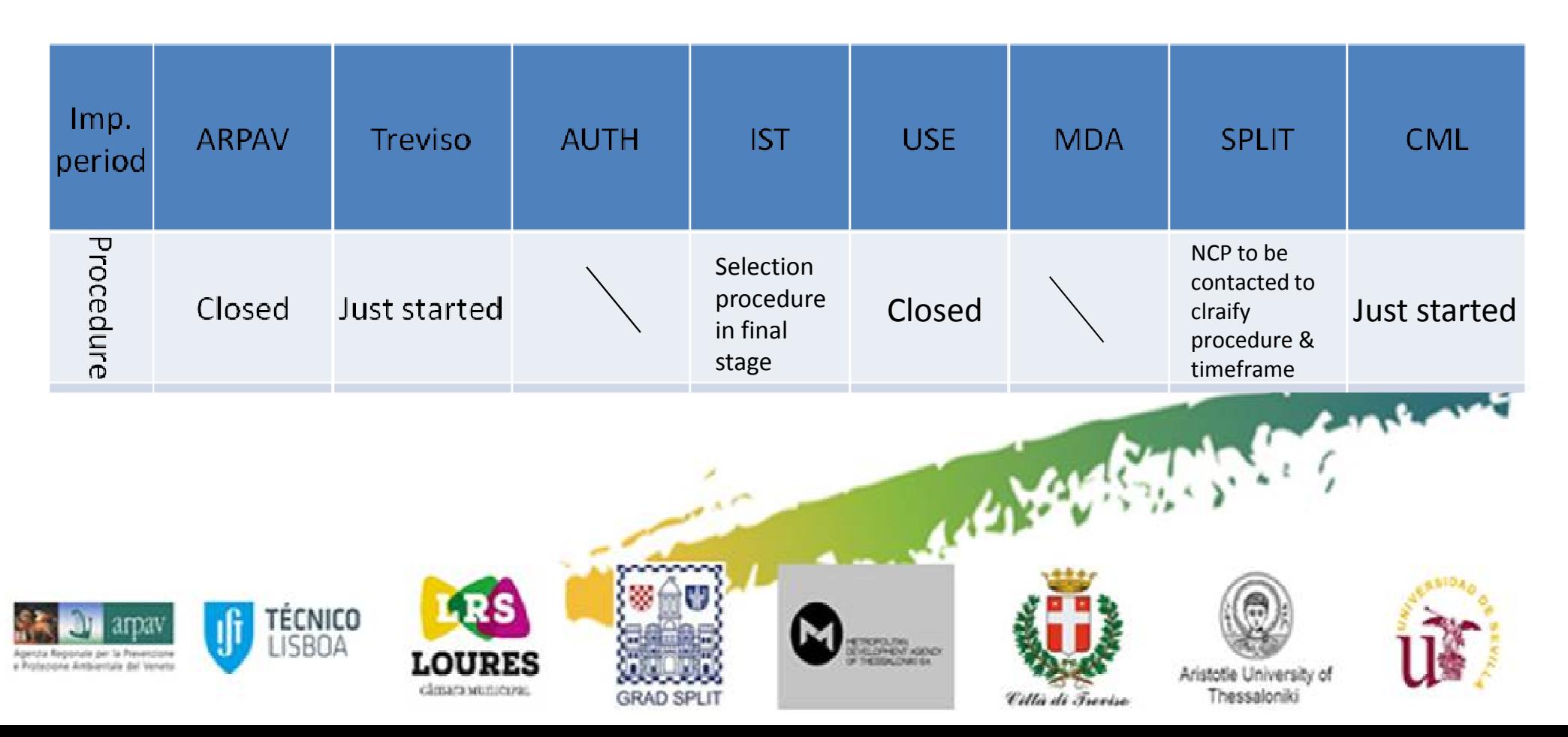

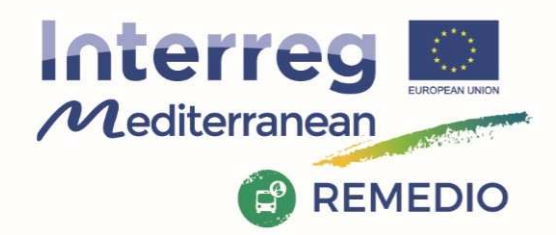

REMEDIO 2<sup>nd</sup> Meeting 18<sup>th</sup> and 19<sup>th</sup> May 2017 Escuela Técnica Superior de Ingeniería de Sevilla Camino de los Descubrimientos, s/n, Sevilla - SPAIN

### **BE CAREFUL TO THE TIME FRAME FOR THE FLC VERIFICATIONS**

 $\checkmark$  Enter your expenditures in Synergie-CTE as soon as possible<br> $\checkmark$  ELG at the and of the reperting period performs the control  $\checkmark$ 

 $\checkmark$  FLC at the end of the reporting period performs the control without delay.<br> $\checkmark$  The exchanges between the controlled partner and the FLC should be

√ The exchanges between the controlled partner and the FLC should be fluid in<br>order to speed un the control order to speed up the control.

 $\checkmark$  The partner has to foresee a time of exchanges and clarifications with the FLC.<br> $\checkmark$  Once the FLC declaration is signed by the controller and the partner report fill

√ Once the FLC declaration is signed by the controller and the partner report filled-<br>in by each beneficiary: the full documentation should be made available to the in by each beneficiary; the full documentation should be made available to the project lead partner, or, where applicable, sent to the national authorities in charge of issuing the national validations (case of **Spain and Portugal** Only).

 $\checkmark$  2 months after the end of the reporting period, the LP should receive the full<br>desumentation from each nartner (ELC cortificate ), aventual National religional documentation from each partner (FLC certificate + eventual National validation) duly filled-in and signed, and all their annexes.

√ The LP should gather all partners' documentation on time in order to prepare the<br>project nayment claims and related report of activities and to send it to the 1S project payment claims and related report of activities and to send it to the JS.

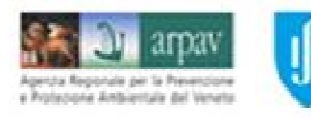

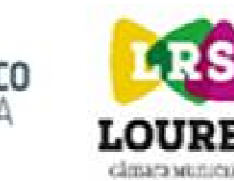

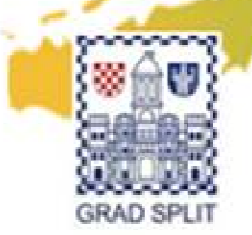

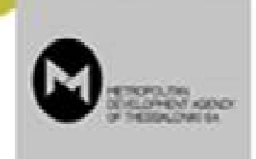

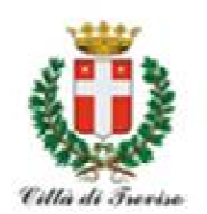

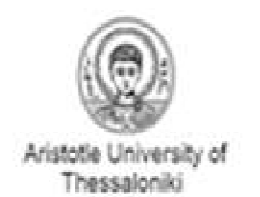

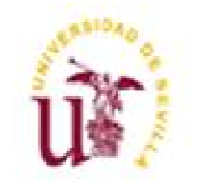

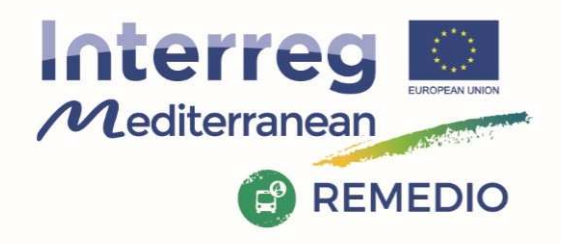

REMEDIO 2<sup>nd</sup> Meeting 18th and 19th May 2017 Escuela Técnica Superior de Ingeniería de Sevilla Camino de los Descubrimientos, s/n, Sevilla - SPAIN

# **Progress report check:**

### **Each Partner**

- 1.Inserts regularly the expenditures in Synergie CTE
- 2. Sends the data concerning the expenditures to the First Level<br>Controller Controller
- 3. First Level Controller checks the expenditure and validates<br>them them
- 4.FLC sends the signed and stamped control report to the Partner<br>The Partner sends the report to the LP
- 5. The Partner sends the report to the LP

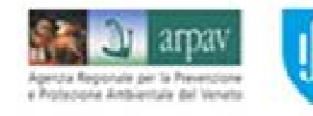

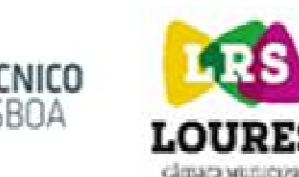

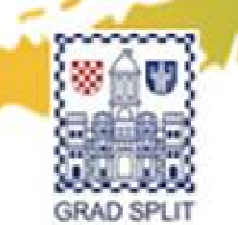

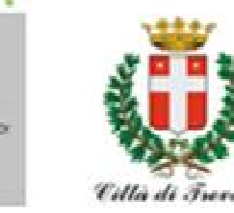

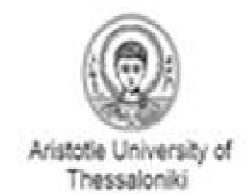

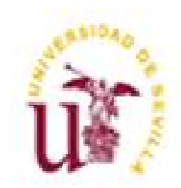

**CARL AND** 

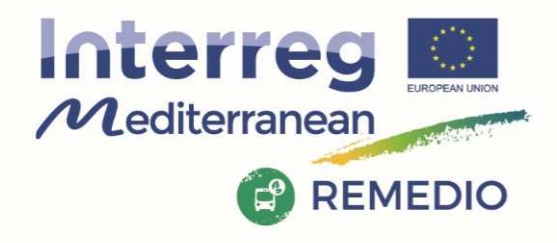

REMEDIO 2<sup>nd</sup> Meeting 18th and 19th May 2017 Escuela Técnica Superior de Ingeniería de Sevilla Camino de los Descubrimientos, s/n, Sevilla - SPAIN

# **Time frame for first report**

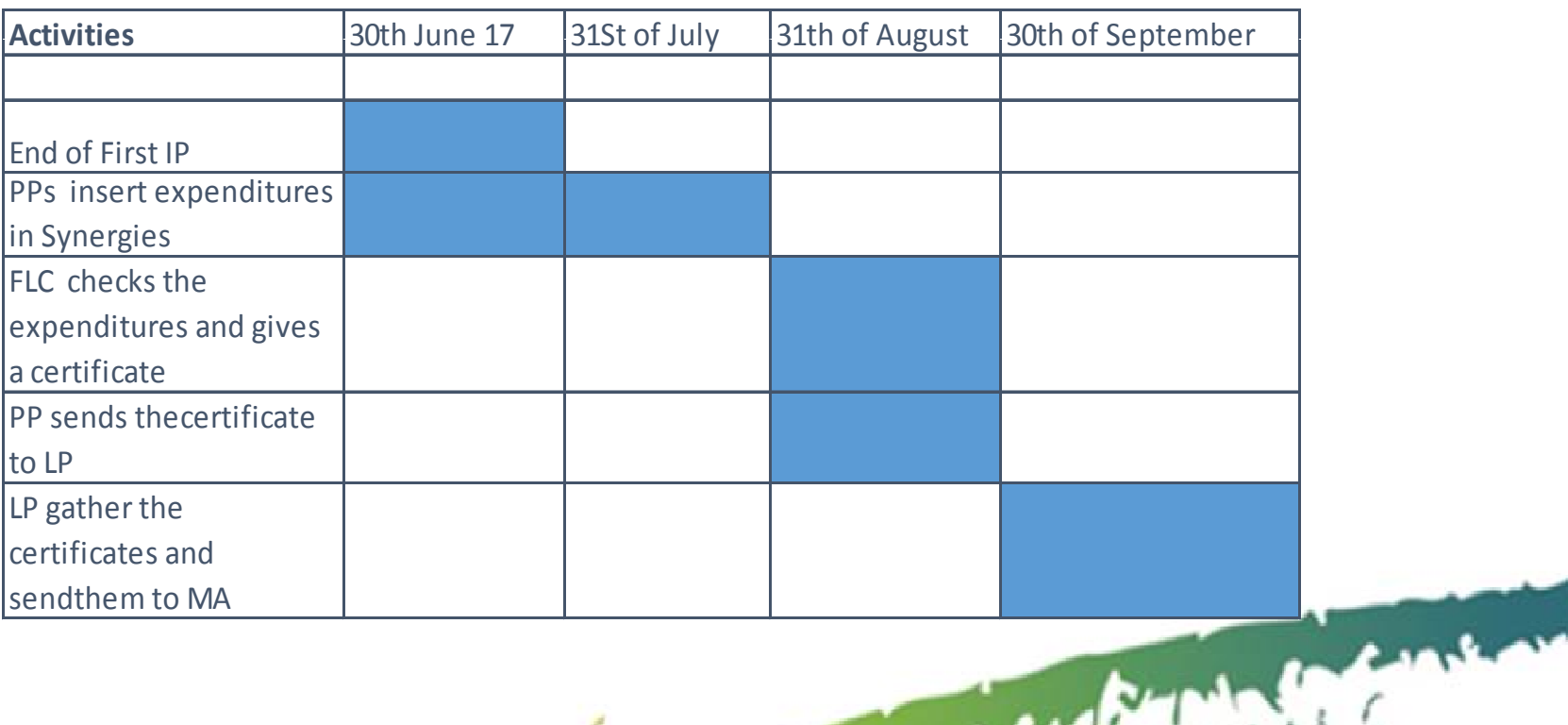

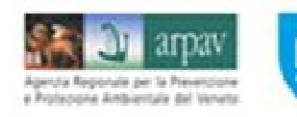

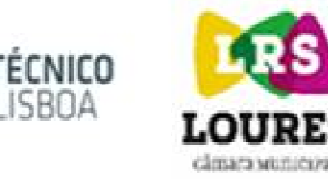

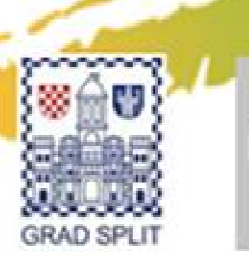

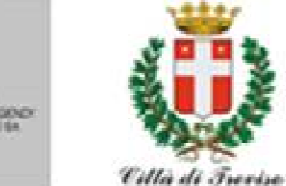

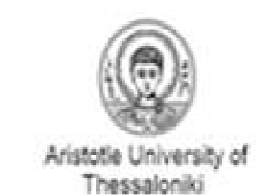

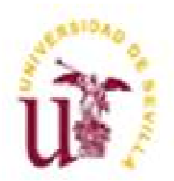

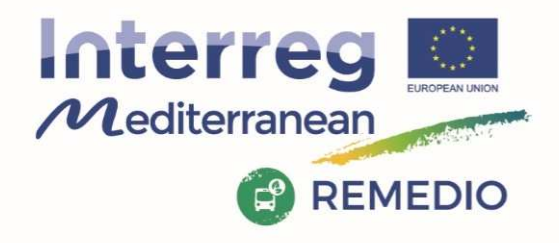

LISBUA

LOUPE

disap venicos.

**GRAD SPLE** 

GU.

orule per la Prevenzion

Professore Antiquitate del Veneto

Project co-financed by the European **Regional Development Fund** 

REMEDIO 2<sup>nd</sup> Meeting 18th and 19th May 2017 Escuela Técnica Superior de Ingeniería de Sevilla Camino de los Descubrimientos, s/n, Sevilla - SPAIN

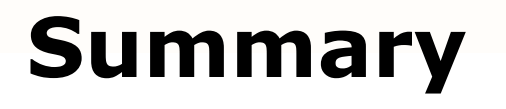

#### **DECLARATION OF EXPENDITURES**

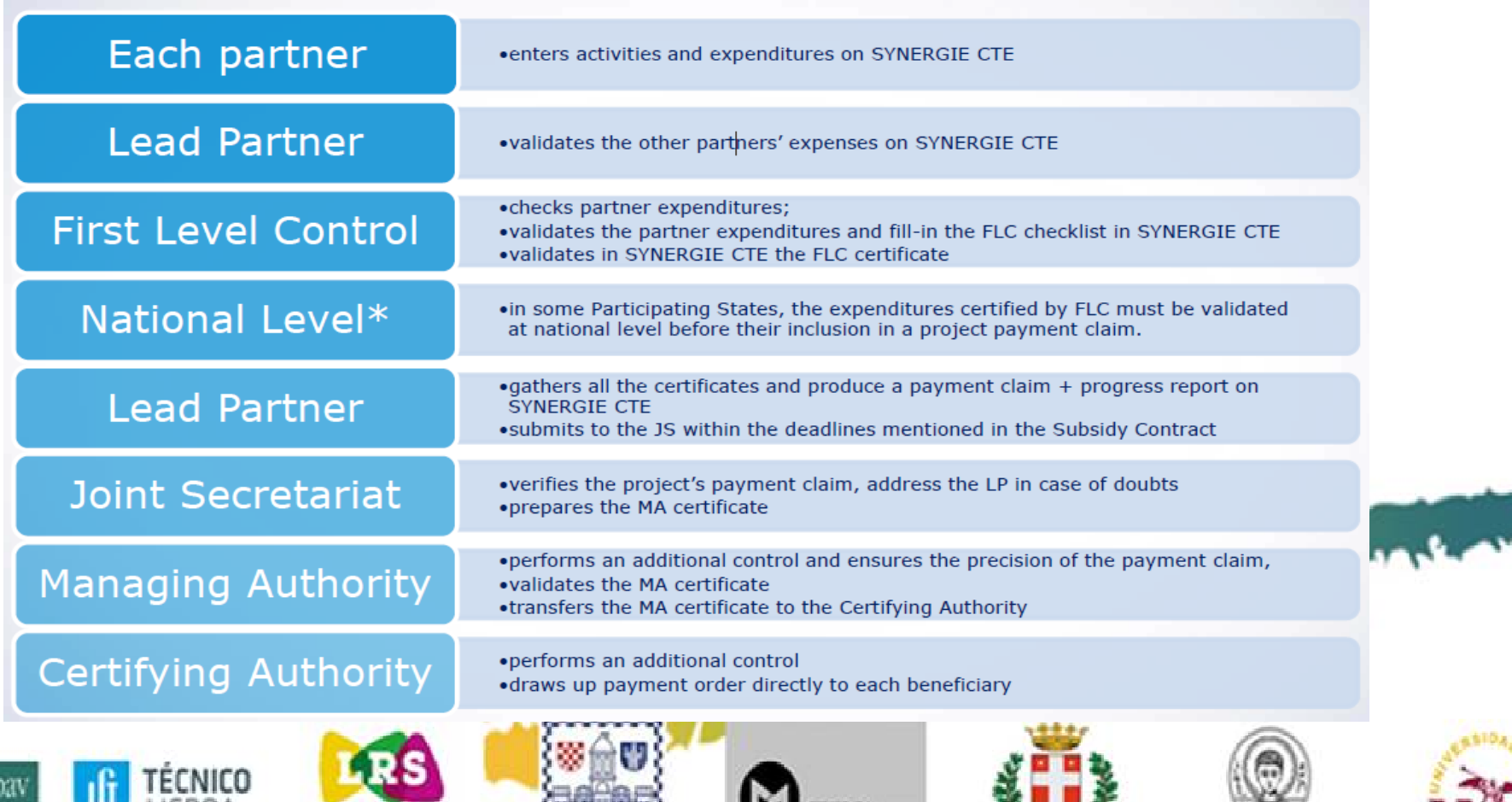

**CONFORMATION** 

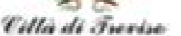

Aristotle University of Thessaloniki

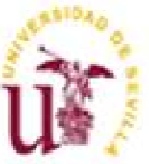

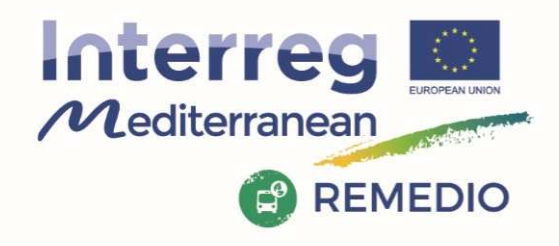

REMEDIO 2<sup>nd</sup> Meeting 18th and 19th May 2017 Escuela Técnica Superior de Ingeniería de Sevilla Camino de los Descubrimientos, s/n, Sevilla - SPAIN

# **REFERENCE DOCUMENTS: PROJECT DOCUMENTS**

MED Programme updated tools for management in this period to<br>this following LINK: this following LINK: http://interreg-med.eu/toolbox/reference-documents/Programme Manual

JS gives us some additional template in preview: About staff cost Equipment declarations Project modification

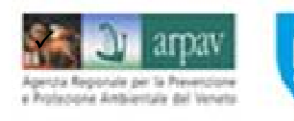

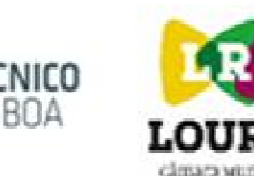

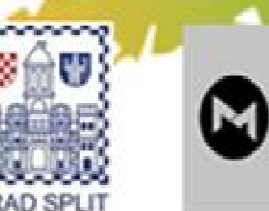

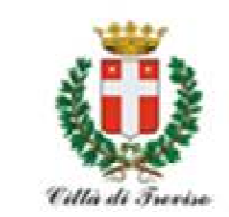

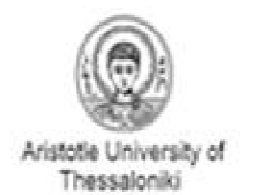

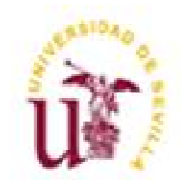

Continued in the

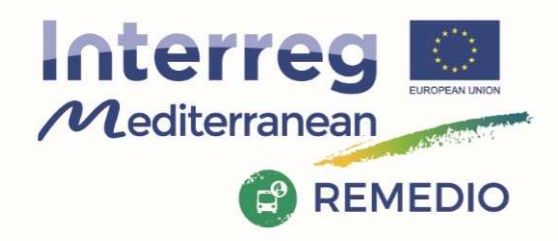

REMEDIO 2<sup>nd</sup> Meeting 18th and 19th May 2017 Escuela Técnica Superior de Ingeniería de Sevilla Camino de los Descubrimientos, s/n, Sevilla - SPAIN

# **AUDIT TRAIL:**

Borne directly by the beneficiary and supported by accounting documents - An example for STAFF COST

Following main documents must be available for control purposes: $\checkmark$  List of staff working on the project (template provided by the  $\checkmark$ Programme), signed by the project coordinator.√ Job description declaration providing information on<br>responsibilities related to the project (template provide responsibilities related to the project (template provided by the Programme), signed by the project coordinator and the employee.√ Employment document (Employment/work contract or an<br>annointment desision/sentract), including the name of the nu documents - An example for STAFF COST<br>Following main documents must be available for control purposes:<br>  $\checkmark$  List of staff working on the project (template provided by the<br>Programme), signed by the project coordinator.<br> and additional specific information depending on the type of method used.

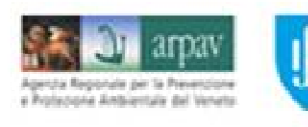

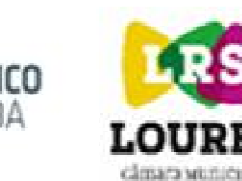

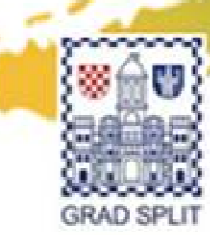

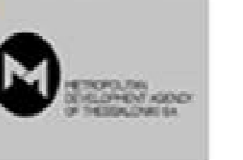

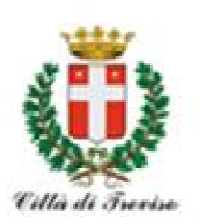

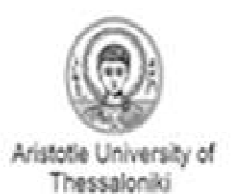

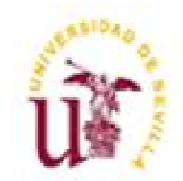

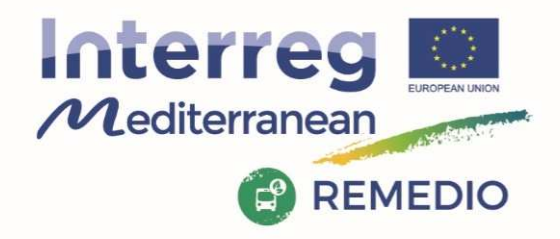

REMEDIO 2<sup>nd</sup> Meeting 18th and 19th May 2017 Escuela Técnica Superior de Ingeniería de Sevilla Camino de los Descubrimientos, s/n, Sevilla - SPAIN

# **Technical Progress Reports :**

Have to be submitted by each partner through the monitoring system SYNERGIE CTE and validated online, in order to provide:

 $\checkmark$  the FLC for his control activities and<br> $\checkmark$  the LP with the relevant informatio  $\checkmark$  the LP with the relevant information on partner activities during<br>the reporting period the reporting period

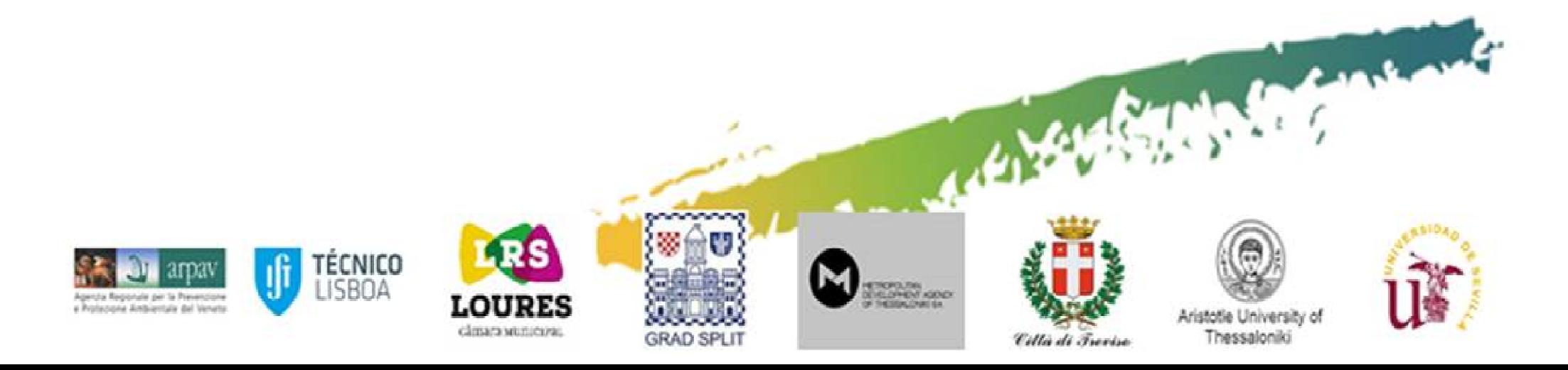

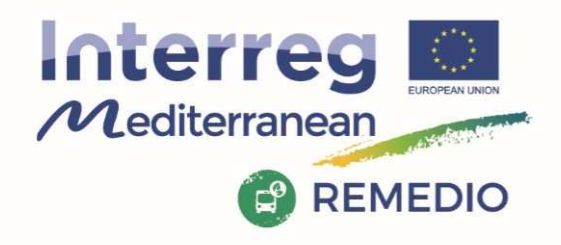

REMEDIO 2<sup>nd</sup> Meeting 18th and 19th May 2017 Escuela Técnica Superior de Ingeniería de Sevilla Camino de los Descubrimientos, s/n, Sevilla - SPAIN

# **Technical Progress Report:**

The main information requested in the PR concerning project's<br>implementation and implementation are:

- √ Highlight of main achievements<br>√ Level of achievement of project
- √ Level of achievement of project specific ojectives<br>✓ Project main outputs achievement
- √ Project main outputs achievement<br>✓ Details on target groups reached
- √ Details on target groups reached<br>✓ Descrintion of activities ner WP
- √ Description of activities per WP<br>✓ Main deliverables and outputs r
- √ Main deliverables and outputs produced<br>∠ lustification of pessible deviations from

v Justification of possible deviations from original plan (where<br>relevant) and problems that occurred during the reporting relevant) and problems that occurred during the reporting period

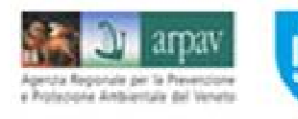

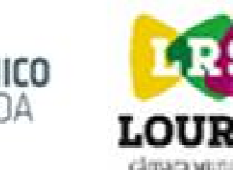

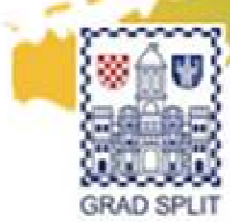

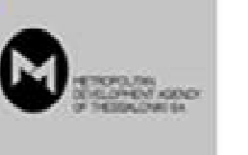

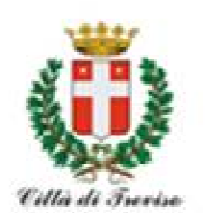

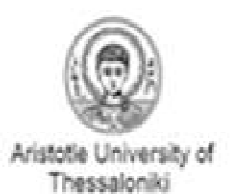

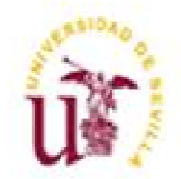

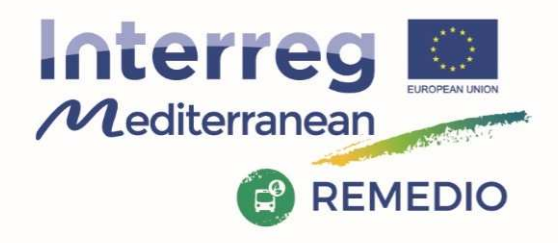

REMEDIO 2<sup>nd</sup> Meeting 18th and 19th May 2017 Escuela Técnica Superior de Ingeniería de Sevilla Camino de los Descubrimientos, s/n, Sevilla - SPAIN

# **Technical Progress Report:**

Now we access to Synergie in order to have a general overview of<br>nessessery informations: necessary informations:

LINK: https://synergie-cte.asp-public.fr/

*Additional slides not shown at the meeting are here on added as useful* Content only *tool for reporting activity*

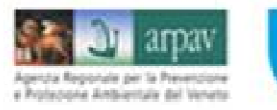

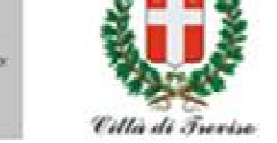

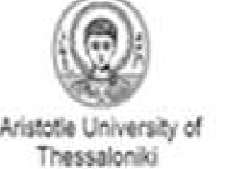

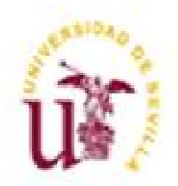

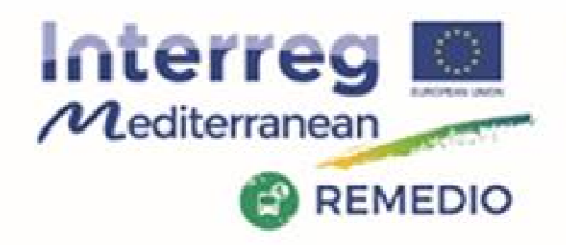

REMEDIO 2<sup>nd</sup> Meeting 18th and 19th May 2017 Escuela Técnica Superior de Ingeniería de Sevilla Camino de los Descubrimientos, s/n, Sevilla - SPAIN

# **ELIGIBILITY PERIOD of EXPENDITURES**

Expenditure is eligible according to the following periods:

- Costs for project **implementation:**  Start: 27/09/2016End: official ending date + 2 months only for payment
- Costs for project **closure :**  incurred, invoiced and paid out **within two months** after the official ending date of the project

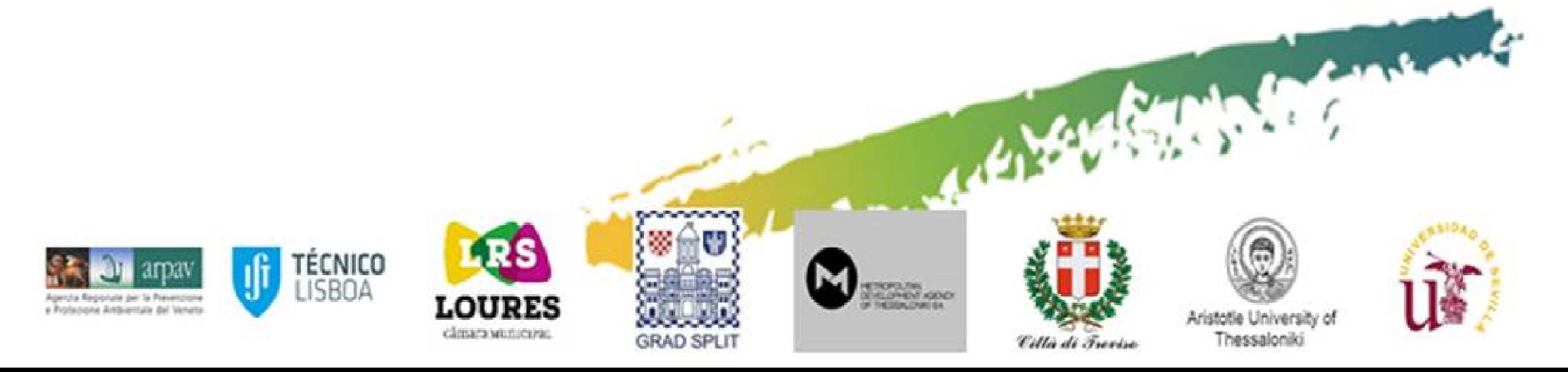

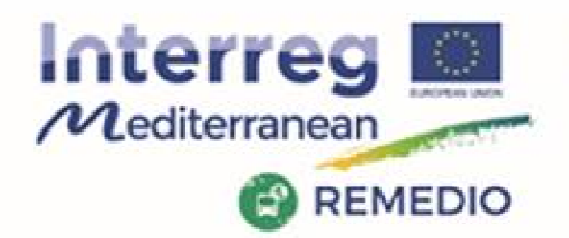

REMEDIO 2<sup>nd</sup> Meeting 18th and 19th May 2017 Escuela Técnica Superior de Ingeniería de Sevilla Camino de los Descubrimientos, s/n, Sevilla - SPAIN

# **BUDGET LINES**

Commission Delegated Regulation (EU) No 481/2014

- √ Staff costs<br>✓ Office and
- $\checkmark$  Office and administrative expenditure<br> $\checkmark$  Travel and accommodation costs
- $\checkmark$  Travel and accommodation costs
- V Travel and accommodation costs<br>
V External expertise and services costs<br>
V Equipment expenditure
- $\checkmark$  Equipment expenditure

#### Exhaustive list of eligible expenditures for each Budget Line

- ✓ General principles of expenditures allocated under each Budget Line<br>✓ Mothod of calculation (if noodod)
- √ Method of calculation (if needed)<br>√ Accounting documents to be use
- $\checkmark$  Accounting documents to be used for control purposes (audit trail)

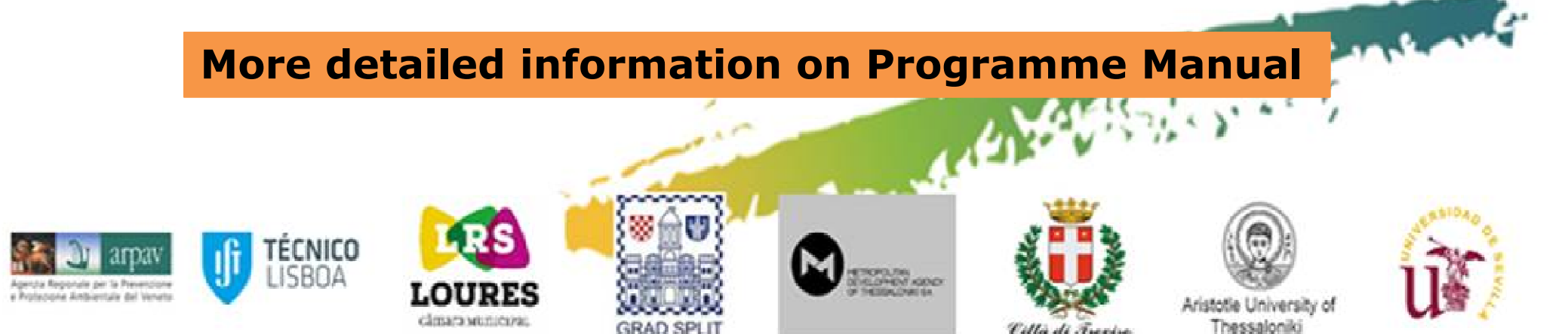

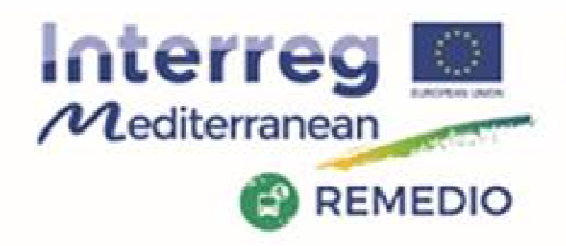

REMEDIO 2<sup>nd</sup> Meeting 18th and 19th May 2017 Escuela Técnica Superior de Ingeniería de Sevilla Camino de los Descubrimientos, s/n, Sevilla - SPAIN

# **BUDGET LINE : 1) STAFF COSTS**

- Costs of staff employed by the beneficiary for implementing the various project: already employed by the beneficiary or contracted project; already employed by the beneficiary or contracted specifically for the project
- It includes **salary payments + any other costs directly linked to salary payments supported by the beneficiary**
- Calculated **based on real costs using compulsorily one of the 4 methods established by the Programme**

- **Audit trail Employment document** for each staff member
- **A list of the staff working on the project** that includes all the staff involved in the project staff involved in the project
- **∕ A job description** for each staff member<br>✓ Snecific documents denending on the met
- $\checkmark$  Specific documents depending on the method selected

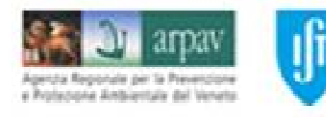

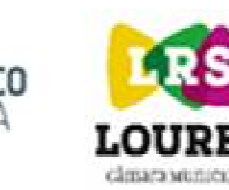

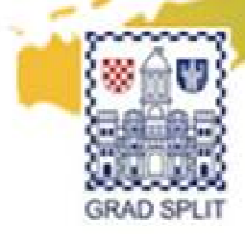

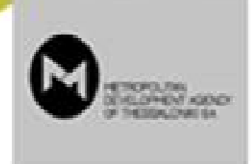

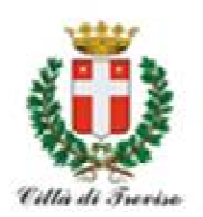

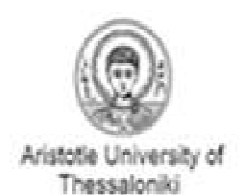

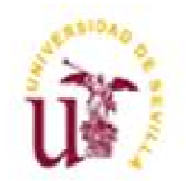

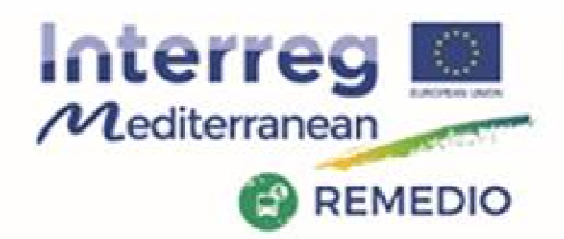

REMEDIO 2<sup>nd</sup> Meeting 18th and 19th May 2017 Escuela Técnica Superior de Ingeniería de Sevilla Camino de los Descubrimientos, s/n, Sevilla - SPAIN

# **BUDGET LINE : 1) STAFF COSTS**

#### **4 METHODS FOR THE CALCULATION OF STAFF COSTS**

- **Method A**: Full-time in the project
- No other tasks<br>• No timesheet •
- •No timesheet
- $\bullet$ Full salary
- **Method B**: Part-time in the project–fixed% of time
- •No timesheet
- % for all implementation period •
- $\bullet$ May be updated every semester
- **Method C**: Part-time in the project–flexible number hours
- •Timesheet needed
- $\bullet$ Hourly rate calculation based on : salary / 1,720 hours
- $\bullet$ Hourly rate updated every semester
- At least 12 months in the organisation•
- **Method <sup>D</sup>**: Contracted on an hourly basis
- •Hourly rate cost established by contract
- •Timesheet needed

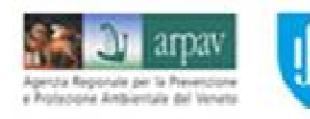

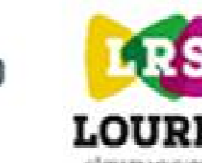

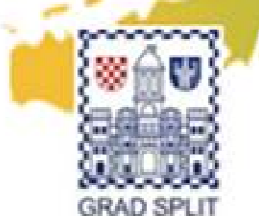

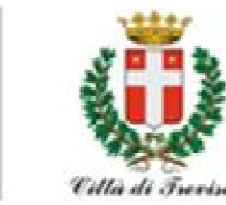

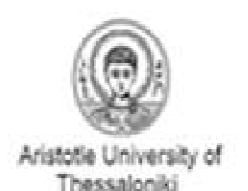

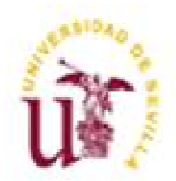

Come me

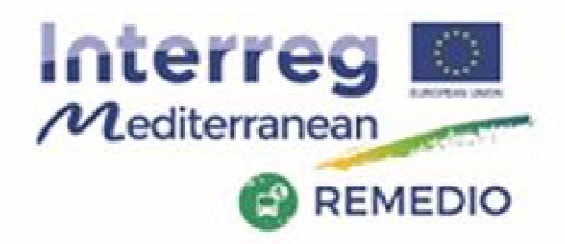

REMEDIO 2<sup>nd</sup> Meeting 18th and 19th May 2017 Escuela Técnica Superior de Ingeniería de Sevilla Camino de los Descubrimientos, s/n, Sevilla - SPAIN

# **BUDGET LINE : 1) STAFF COSTS**

**Method <sup>A</sup>**: Full-time in the project

√ New staff hired to work only for the project<br>Mothod **B**: Part-time in the project-fixed% of

**Method B**: Part-time in the project-fixed% of time

- $\checkmark$  No hourly rate in contract<br> $\checkmark$  Part-time in the project
- √ Part-time in the project<br>✓ Every month 25% of tir
- $\checkmark$  Every month 25% of time<br>Mothod C: Part-time in the r
- **Method C**: Part-time in the project–flexible number hours
- $\checkmark$  No hourly rate in contract<br> $\checkmark$  Part-time in the project
- √ Part-time in the project<br>✓ Maybo in the future will
- $\checkmark$  Maybe in the future will work in other projects  $\checkmark$  Only for the erganization on events
- √ Only for the organization on events<br>Method D: Contracted on an bourly ba

**Method D**: Contracted on an hourly basis

 $\checkmark$  Hourly rate in contract

#### **List of staff + Job descriptions**

Contents of May be updated at the end on each implementation period with limits: *i* 

- $\triangleright$  Part-time : fixed % (B) to variable number of hours (C), and vice versa  $\triangleright$  Changes of fixed % in the middle of a implementation period
- > Changes of fixed % in the middle of a implementation period

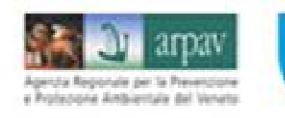

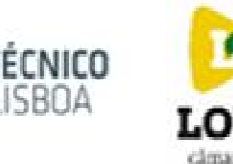

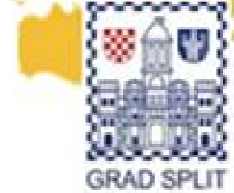

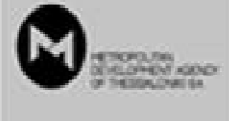

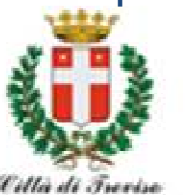

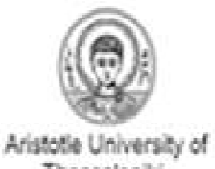

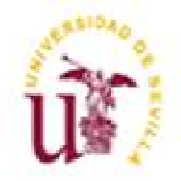

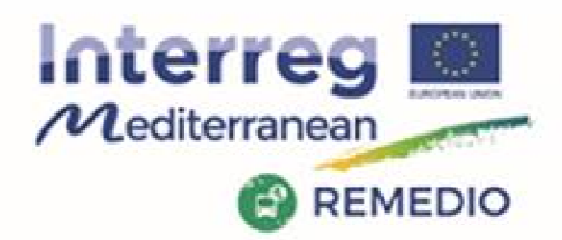

REMEDIO 2<sup>nd</sup> Meeting 18th and 19th May 2017 Escuela Técnica Superior de Ingeniería de Sevilla Camino de los Descubrimientos, s/n, Sevilla - SPAIN

# **BUDGET LINE : 1) STAFF COSTS**

**How to select a method of calculation of the staff costs?**

- **1) Which type of employee's contract?**
- ✓ Labor contract<br>✓ Only for the pr
- ✓ Only for the project<br>✓ Fixed hourly rate
- ✓ Fixed hourly rate<br>✓ Less than 12 mon
- $\checkmark$  Less than 12 months in the structure<br>2) Does the employee work on other
- **2) Does the employee work on other task of the structure?**
- $\checkmark$  Other MED or Interreg projects<br> $\checkmark$  At this moment, in the future
- $\checkmark$  At this moment, in the future<br>3) Linear and fluctuating inve
- **3) Linear and fluctuating involvement in the project?**
- $\checkmark$  Part-time<br> $\checkmark$  Principle G
- $\checkmark$  Principle of proportionality<br> $\checkmark$  Audit trail needs
- √ Audit trail needs<br>GOOD PRACTICES

#### **GOOD PRACTICES**

- Understand the method(s) used  $\bullet$ • Understand the method(s) used<br>• Use the same method for staff r
- Canton of Use the same method for staff members participating in several MED  $\bullet$ projects
- Use the same method for staff participating in several Interreg projects (if nossible) •possible)

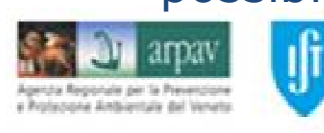

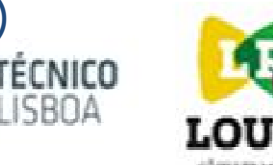

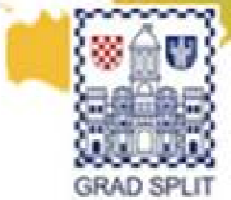

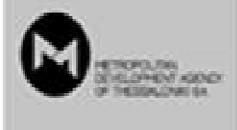

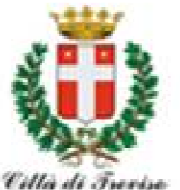

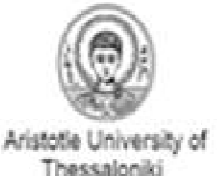

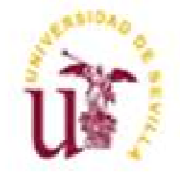

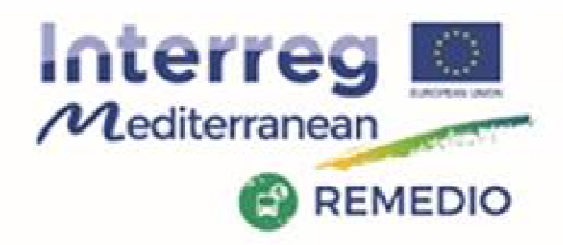

REMEDIO 2<sup>nd</sup> Meeting 18th and 19th May 2017 Escuela Técnica Superior de Ingeniería de Sevilla Camino de los Descubrimientos, s/n, Sevilla - SPAIN

# **BUDGET LINE : 1) STAFF COSTS**

#### **Changes and submission of documents :**

- $\checkmark$  Documents submitted within the first FLC certificate including staff costs  $\checkmark$  After any modification during the relevant reporting precedure
- $\checkmark$  After any modification during the relevant reporting procedure

#### **Exceptional situations that allow methods changes :**

- $\checkmark$ Changes in the staff working in the project
- $\checkmark$ Changes in the employment documents
- $\checkmark$ Changes in the level of involvements of the partner (module passage)
- $\checkmark$ Changes in the participation of the partner (project change)
- $\checkmark$ Changes in the tasks and responsibilities of the employee

#### **LIMITS: Not possible :**

- $\checkmark$  Part-time : fixed % to variable number of hours, and vice versa  $\checkmark$  Changes of fixed % in the middles of a implementation period
- $\checkmark$ Changes of fixed % in the middles of a implementation period

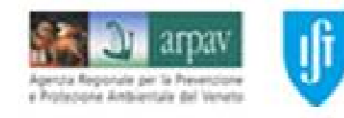

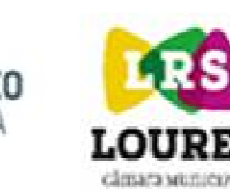

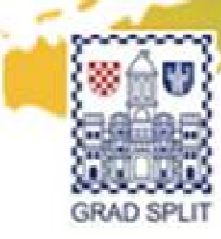

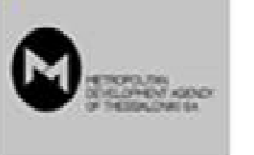

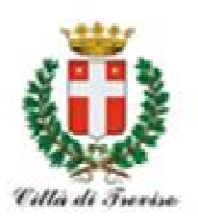

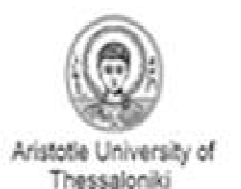

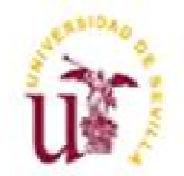

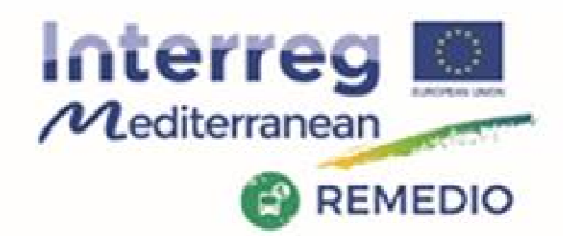

REMEDIO 2<sup>nd</sup> Meeting 18th and 19th May 2017 Escuela Técnica Superior de Ingeniería de Sevilla Camino de los Descubrimientos, s/n, Sevilla - SPAIN

### **BUDGET LINE : 2) OFFICE AND ADMINISTRATIVE EXPENDITURE**

Represents **15% of eligible staff costs**

- Automatically calculated by SYNERGIE CTE after validation of the staffs costs by the FLC staffs costs by the FLC
- It covers all the operating and administrative expenses of the  $\checkmark$  are operating and administrative expenses of the structure (e.g. rent. utilities, maintenance, equipment for gene structure (e.g.rent, utilities, maintenance, equipment for general office use, phone, bankcharges, etc…)
- $\checkmark$  No need to provide supporting documents. No calculation method<br>required required

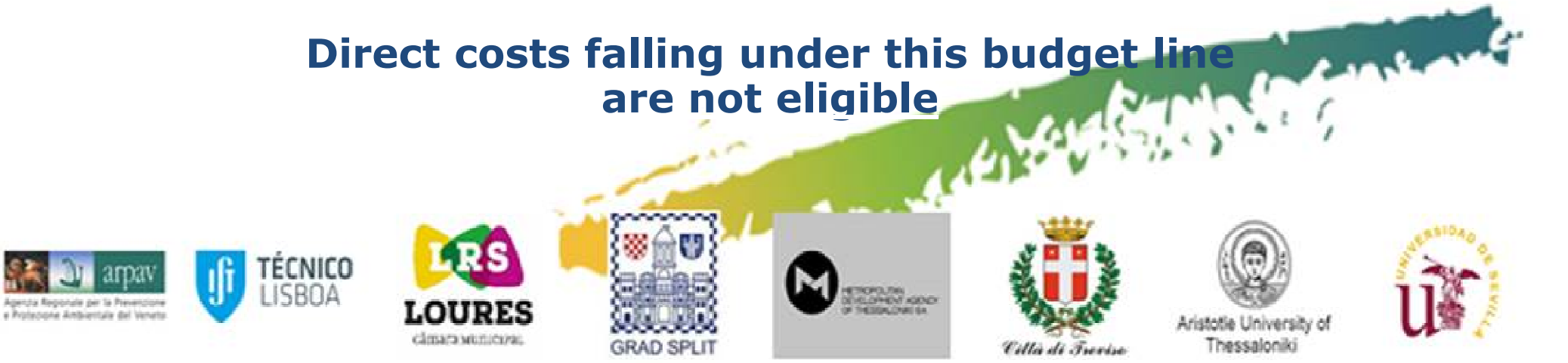

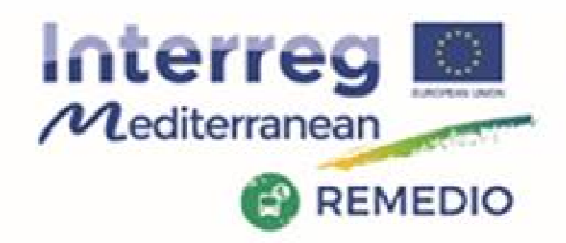

REMEDIO 2<sup>nd</sup> Meeting 18th and 19th May 2017 Escuela Técnica Superior de Ingeniería de Sevilla Camino de los Descubrimientos, s/n, Sevilla - SPAIN

# **BUDGET LINE : 3) TRAVEL AND ACCOMMODATION COSTS**

- • Expenditure on travel and accommodation of the **staff of the beneficiary** for missions (e.g. participation in project meetings, project site visits, meetings with the programme bodies, seminars, conferences, etc.).
- $\bullet$ Most cost-effective way.
- $\bullet$  National maximum daily rates for hotel and subsistence must be respected.
- Unused travel tickets are not eligible.<br>• In the case of travels outside of the N  $\bullet$
- •• In the case of travels outside of the MED area:<br>
Some indicated in the approved Application Form
	- √ indicated in the approved Application Form<br>✓ Authorised by the MA/IS **prior to the trav**
	- Authorised by the MA/JS **prior to the travel**

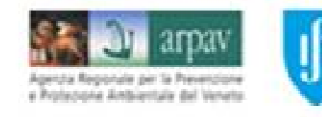

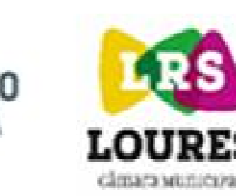

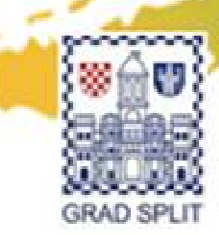

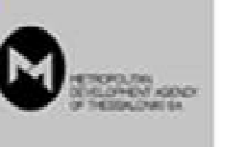

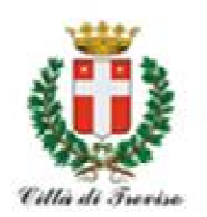

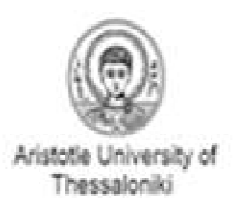

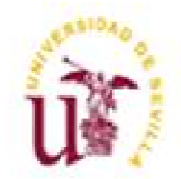

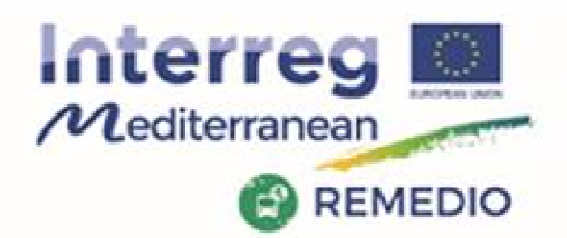

REMEDIO 2<sup>nd</sup> Meeting 18th and 19th May 2017 Escuela Técnica Superior de Ingeniería de Sevilla Camino de los Descubrimientos, s/n, Sevilla - SPAIN

### **BUDGET LINE : 4) EXTERNAL EXPERTISE AND SERVICES COSTS**

- • Costs of external expertise and services provided by a **body outside of the beneficiary** organisation(e.g. studies and surveys, translation, promotion and communication, services related to meetings and events, audits, travel of experts).
- **✓** Sub-contracted
- $\checkmark$  In-house companies
- $\bullet$  Full respect of EU, Programme and national (including stricter institutional) public procurement rules and compliance with the principles of transparency, non-discrimination and equal<br>heatmeant treatment.

**No sub-contracting between project partners or associated partners is allowed.**

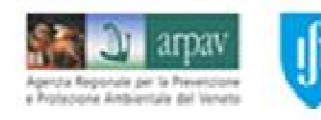

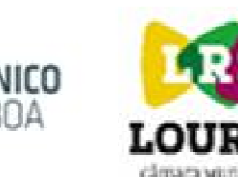

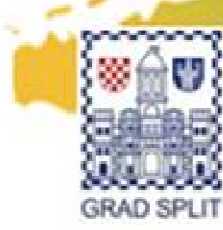

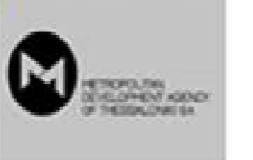

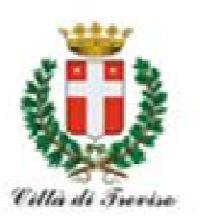

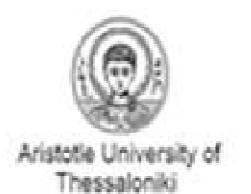

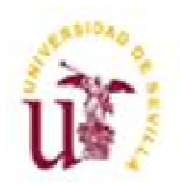

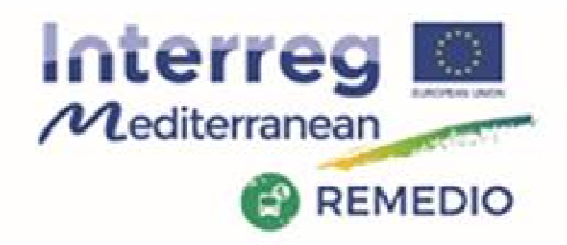

REMEDIO 2<sup>nd</sup> Meeting 18th and 19th May 2017 Escuela Técnica Superior de Ingeniería de Sevilla Camino de los Descubrimientos, s/n, Sevilla - SPAIN

### **BUDGET LINE : 5) EQUIPMENT EXPENDITURE**

- $\checkmark$  Equipment purchased, rented or leased by a beneficiary which are<br>eseential for the implementation of the project essential for the implementation of the project.
- √ Full respect of EU, Programme and national (including stricter<br>institutional) **nublic procurement rules** and compliance with the institutional) **public procurement rules** and compliance with the principles of transparency, non-discrimination and equal treatment.
- $\checkmark$  Need to be specified in the application form or approved by the JS

**Equipment for general office use** not used exclusively for the project covered by the budget line OFFICE AND ADMINISTRATIVE  $EXPENDITURE = cost not eligible under equipment budget, line$ 

#### **Different rules for each sub-budget line**

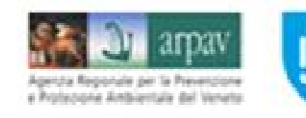

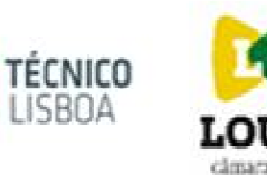

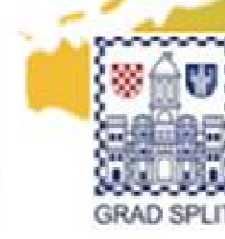

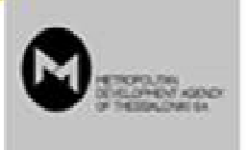

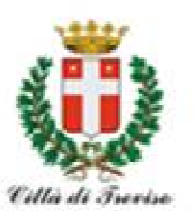

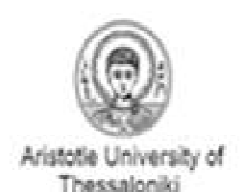

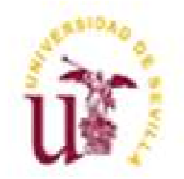

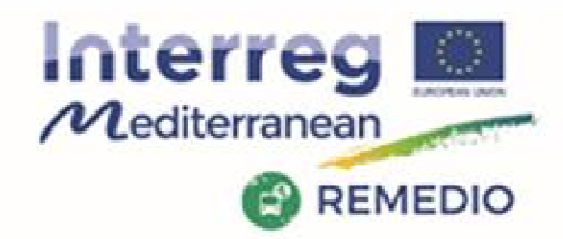

REMEDIO 2<sup>nd</sup> Meeting 18th and 19th May 2017 Escuela Técnica Superior de Ingeniería de Sevilla Camino de los Descubrimientos, s/n, Sevilla - SPAIN

#### **BUDGET LINE : 5) EQUIPMENT EXPENDITURE**

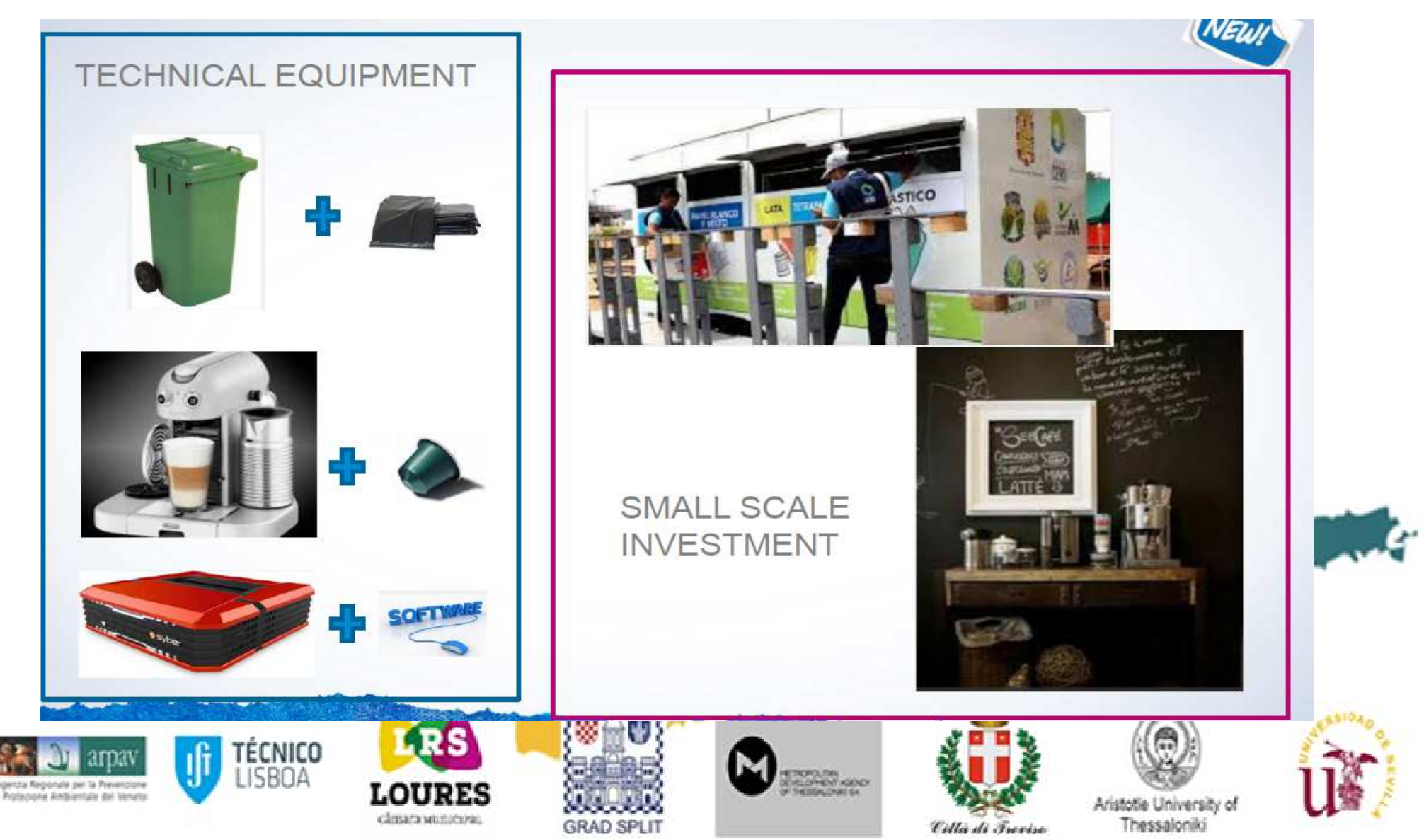

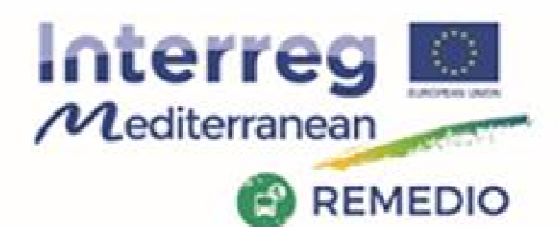

REMEDIO 2<sup>nd</sup> Meeting 18th and 19th May 2017 Escuela Técnica Superior de Ingeniería de Sevilla Camino de los Descubrimientos, s/n, Sevilla - SPAIN

### **BUDGET LINE : 5) EQUIPMENT EXPENDITURE**

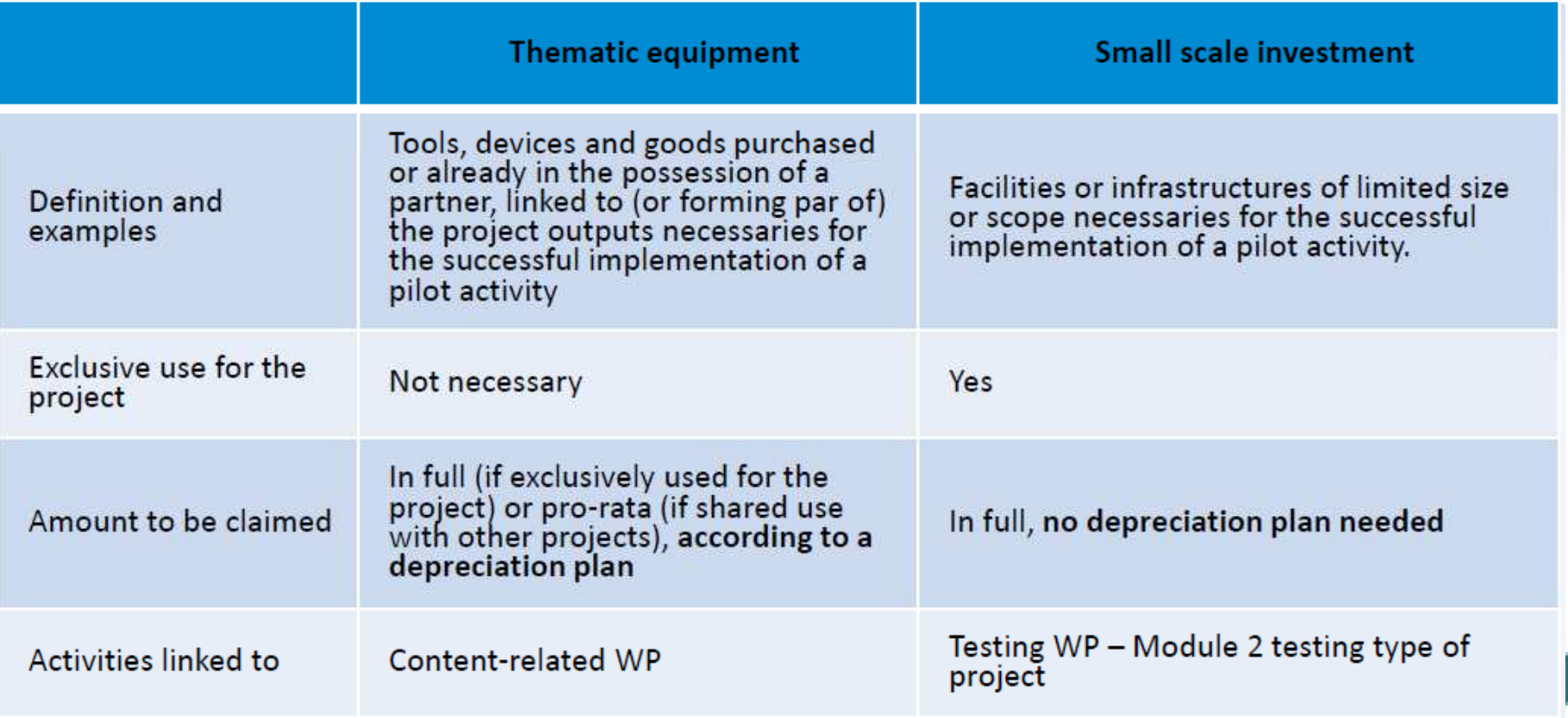

#### **Different rules for each sub-budget line.In case of doubt contact the JS**

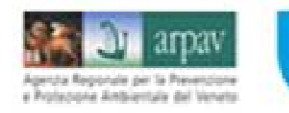

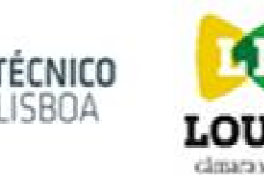

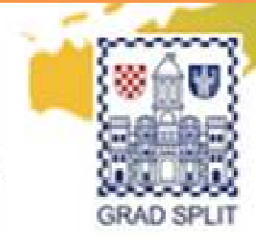

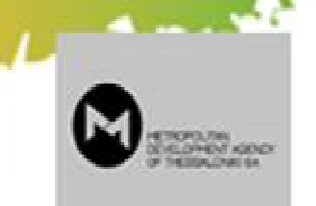

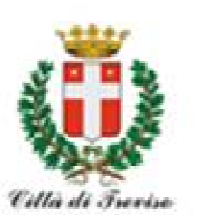

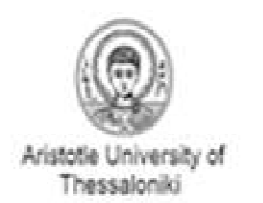

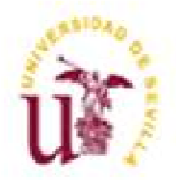

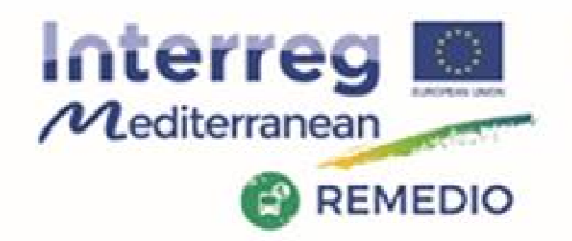

REMEDIO 2<sup>nd</sup> Meeting 18th and 19th May 2017 Escuela Técnica Superior de Ingeniería de Sevilla Camino de los Descubrimientos, s/n, Sevilla - SPAIN

# **PUBLIC PROCUREMENT**

Levels of rules to be applied:

- EU rules
- National rules •
- Interreg MED Programme rules •

For contracting amounts above **EUR 5.000,00** (excl.VAT) kindly ask for **at least three offers** from three different providers :

- $\checkmark$ Stricter national and internal rules must be applied
- $\checkmark$ All partners, public and private

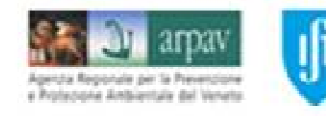

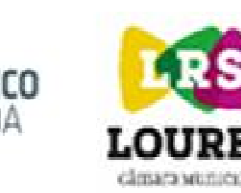

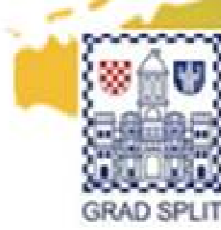

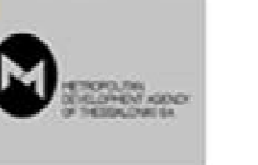

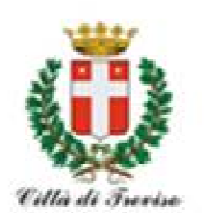

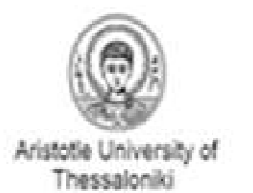

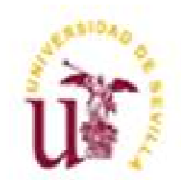

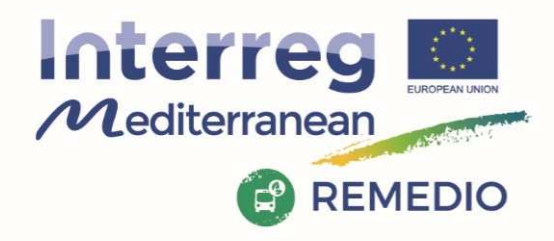

REMEDIO 2<sup>nd</sup> Meeting 18th and 19th May 2017 Escuela Técnica Superior de Ingeniería de Sevilla Camino de los Descubrimientos, s/n, Sevilla - SPAIN

# **NATIONAL CONTACT POINT**

### **CROATIA**

**Contacts**

#### **Ms Anamarija Ostojić**

National Controller ERDF Transnational Co-operation Programme MED 2007-2013 Agency for Regional Development of the Republic of Croatia Vlaška 108, 10 000 Zagreb anamarija.ostojic@arr.hrTel: +385 1 48 11 941

#### **Mr Pavle Plamenac**

National Contact Point<br>FRDF Transnational Co ERDF Transnational Co-operation Programme MED<br>Ministry of Regional Develonment and FU Funds Ministry of Regional Development and EU Funds Račkoga 6, 10 000 Zagreb pavle.plamenac@mrrfeu.hr

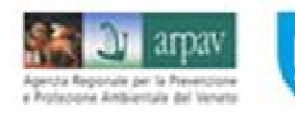

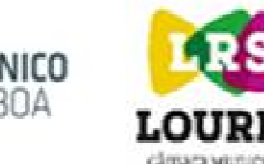

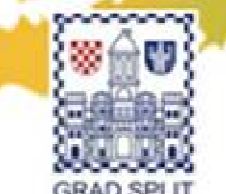

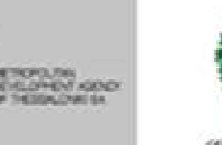

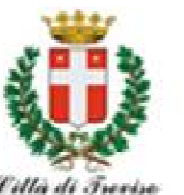

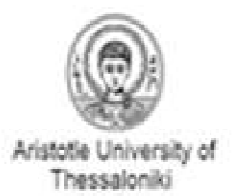

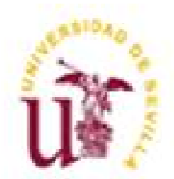

Company of the Company of

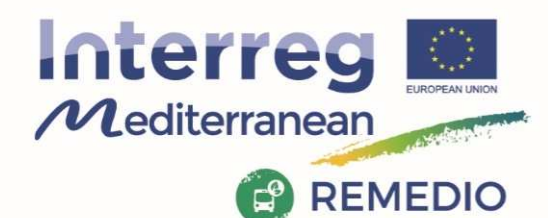

REMEDIO 2<sup>nd</sup> Meeting 18th and 19th May 2017 Escuela Técnica Superior de Ingeniería de Sevilla Camino de los Descubrimientos, s/n, Sevilla - SPAIN

# **NATIONAL CONTACT POINT**

#### **GREECE**

#### **Contacts**

#### **Mr Evangelos VIDALIS**

Unit B2 – "Monitoring and management", Managing Authority of European Territorial Cooperation Programmes Ministry of Economy & Competitiveness Leof. Georgikis Scholis <sup>65</sup> GR- 570 01 Pilaia, Thessaloniki, Greece Tel.: +30 2310 469631evidalis@mou.gr

#### **Ms Matoula Siropoulou**

Unit B2 – "Monitoring and management",<br>Managing Authority of European Territoria Managing Authority of European Territorial Cooperation Programmes Ministry of Economy & Competitiveness Leof. Georgikis Scholis <sup>65</sup> GR- 570 01 Pilaia, Thessaloniki, Greece Tel.: +30 2310 469619msiropoulou@mou.gr

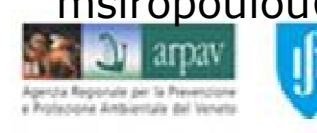

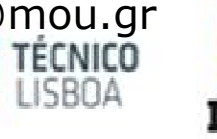

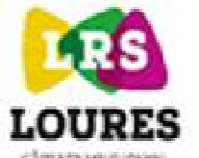

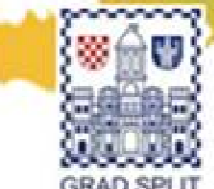

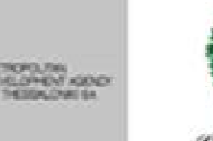

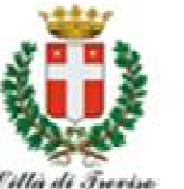

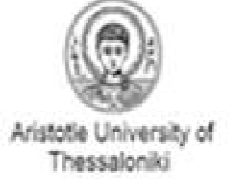

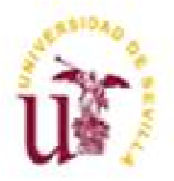

September 1967

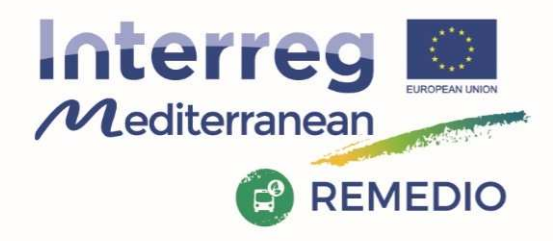

REMEDIO 2<sup>nd</sup> Meeting 18th and 19th May 2017 Escuela Técnica Superior de Ingeniería de Sevilla Camino de los Descubrimientos, s/n, Sevilla - SPAIN

### **NATIONAL CONTACT POINT ITALYContacts**

#### **Ms Stefania Leoni**

Regione Emilia-Romagna<br>Tel.: +39 051 527 3275/ Tel.: +39 051 527 3275/3669/3118medncp@regione.emilia-romagna.it

#### **Ms Eleonora Liuzzo**

 National Contact Point Mon./ Wed./Fri 10:00 – 12:00 Thurs. 14:30 – 16:30 Tel.: +39 051 6450415MEDESK@regione.emilia-romagna.it

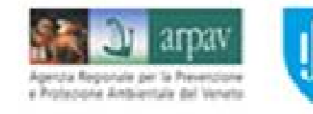

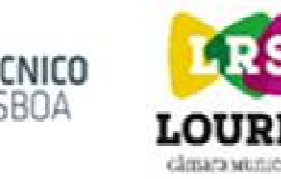

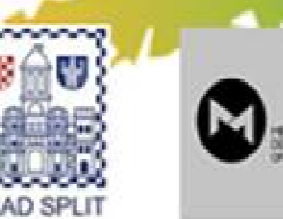

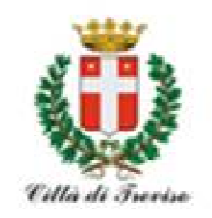

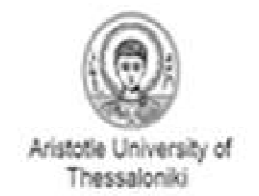

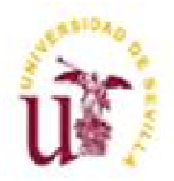

Contractor of the Contractor

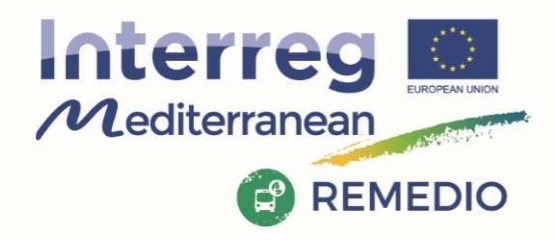

REMEDIO 2<sup>nd</sup> Meeting 18th and 19th May 2017 Escuela Técnica Superior de Ingeniería de Sevilla Camino de los Descubrimientos, s/n, Sevilla - SPAIN

Come me

Thessalonik

#### **NATIONAL CONTACT POINT PORTUGALContacts**

#### **Ms Raquel Rocha**

Coordinator Núcleo de Cooperação Territorial AD&C – Agência para o Desenvolvimento e Coesão Av. 5 de Outubro, n.º 1531050-053 Lisboa Tel.:+351.218 814 000 Fax: +351.218 881 111raquel.rocha@adcoesao.pt

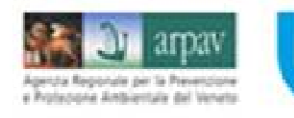

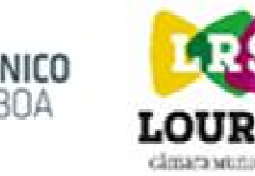

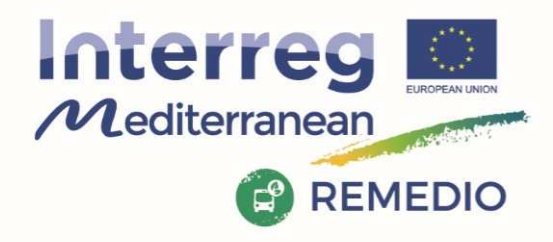

REMEDIO 2<sup>nd</sup> Meeting 18th and 19th May 2017 Escuela Técnica Superior de Ingeniería de Sevilla Camino de los Descubrimientos, s/n, Sevilla - SPAIN

#### **NATIONAL CONTACT POINT SPAINContacts**

#### **Ms Marian Uriarte**

 Ministerio de Hacienda y Administraciones Pùblicas DG Fondos comunitarios Paseo de la Castellana, 162E-28046 Madrid Tel.: +34 (91) 58.35.091muriarte@sepg.minhap.es

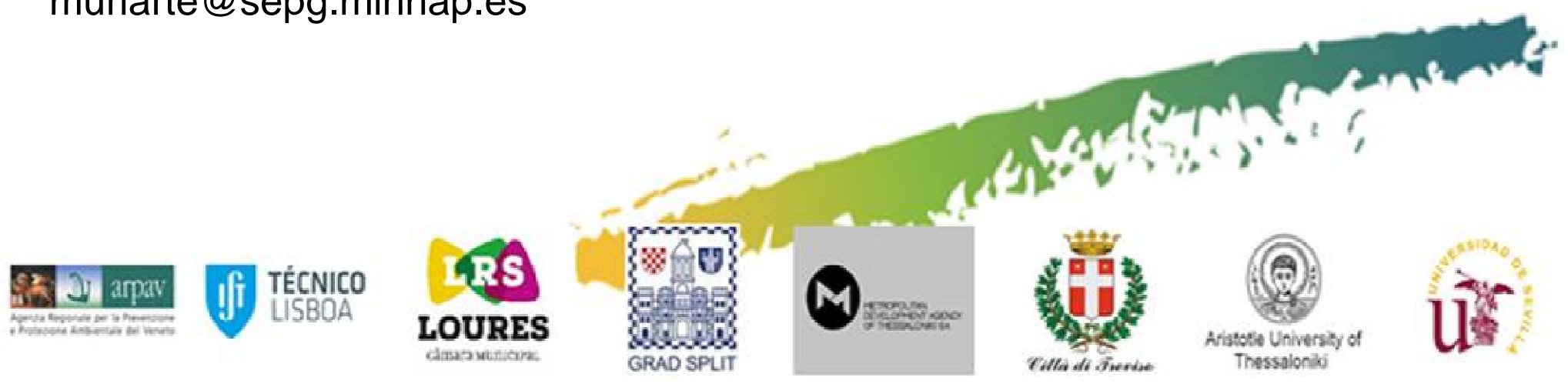

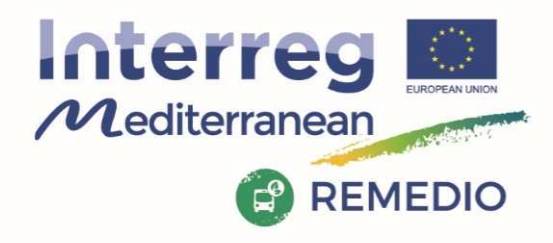

REMEDIO 2<sup>nd</sup> Meeting 18th and 19th May 2017 Escuela Técnica Superior de Ingeniería de Sevilla Camino de los Descubrimientos, s/n, Sevilla - SPAIN

# **NATIONAL CONTACT POINT**

#### **FACT SHEETS**

- 1 ELIGIBILITY
- 2 STAFF
- 3 DURABLE GOODS
- 4 CONSUMABLE GOODS
- 5 TRAVEL AND ACCOMODATION
- 6 EXTERNAL EXPERTISE
- 7 SERVICES
- 8 PROMOTION, INFORMATION & PUBBLICATION
- 9 OVERHEADS
- 10 OTHER
- 11 REVENUESTO BE CONTINUED…

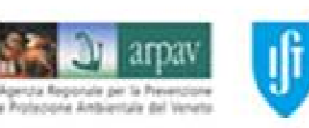

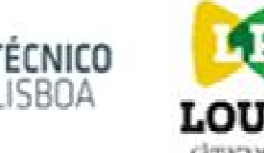

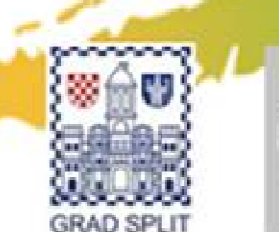

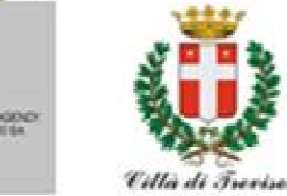

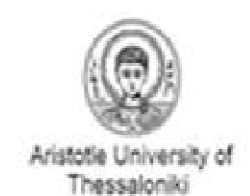

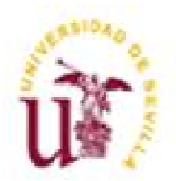

Comment

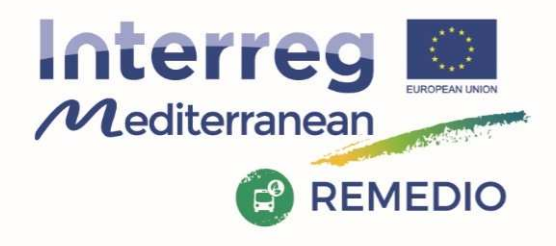

REMEDIO 2<sup>nd</sup> Meeting 18th and 19th May 2017 Escuela Técnica Superior de Ingeniería de Sevilla Camino de los Descubrimientos, s/n, Sevilla - SPAIN

CONTINUED… 12 SHARED COSTS 13 DECOMMITMENT 14 PARTHERSHIP AGREEMENT15 SUBSIDY CONTRACT 16 PROJECT CHANGES17 FINANCIAL FLOW18 AUDIT TRAIL 19 PUBLIC PROCUREMENT20 STATE AIDE21 REPORTING

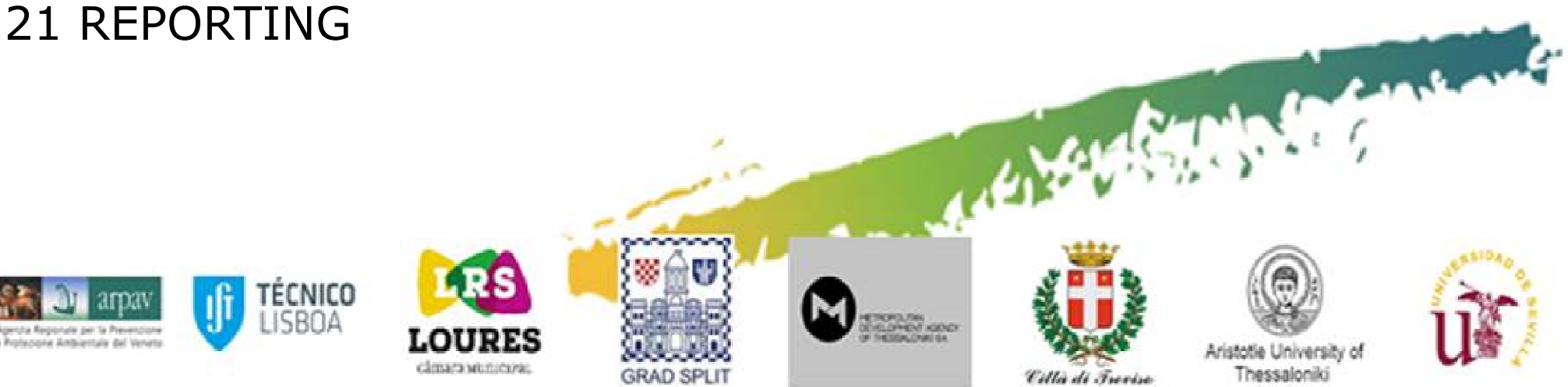